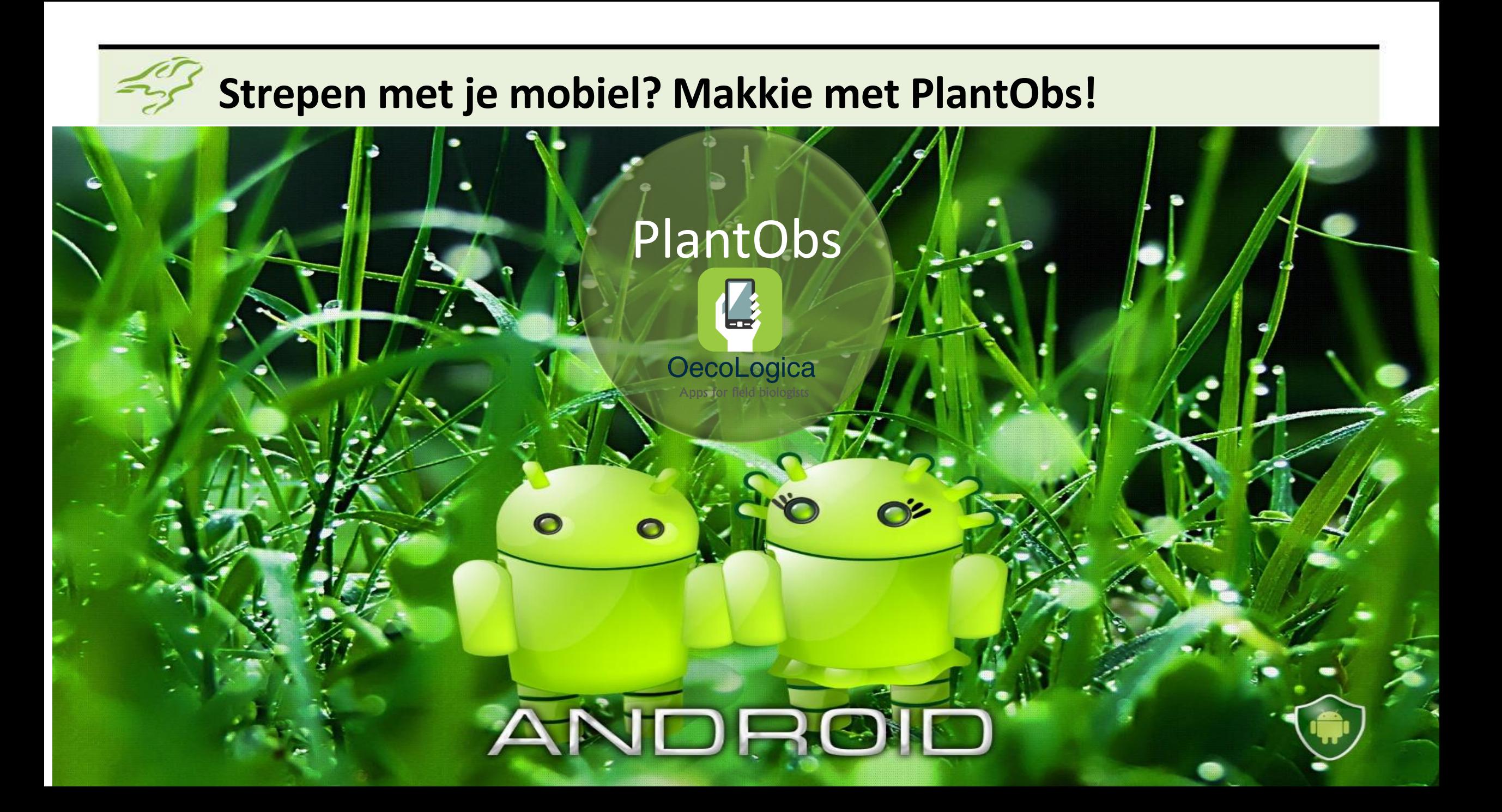

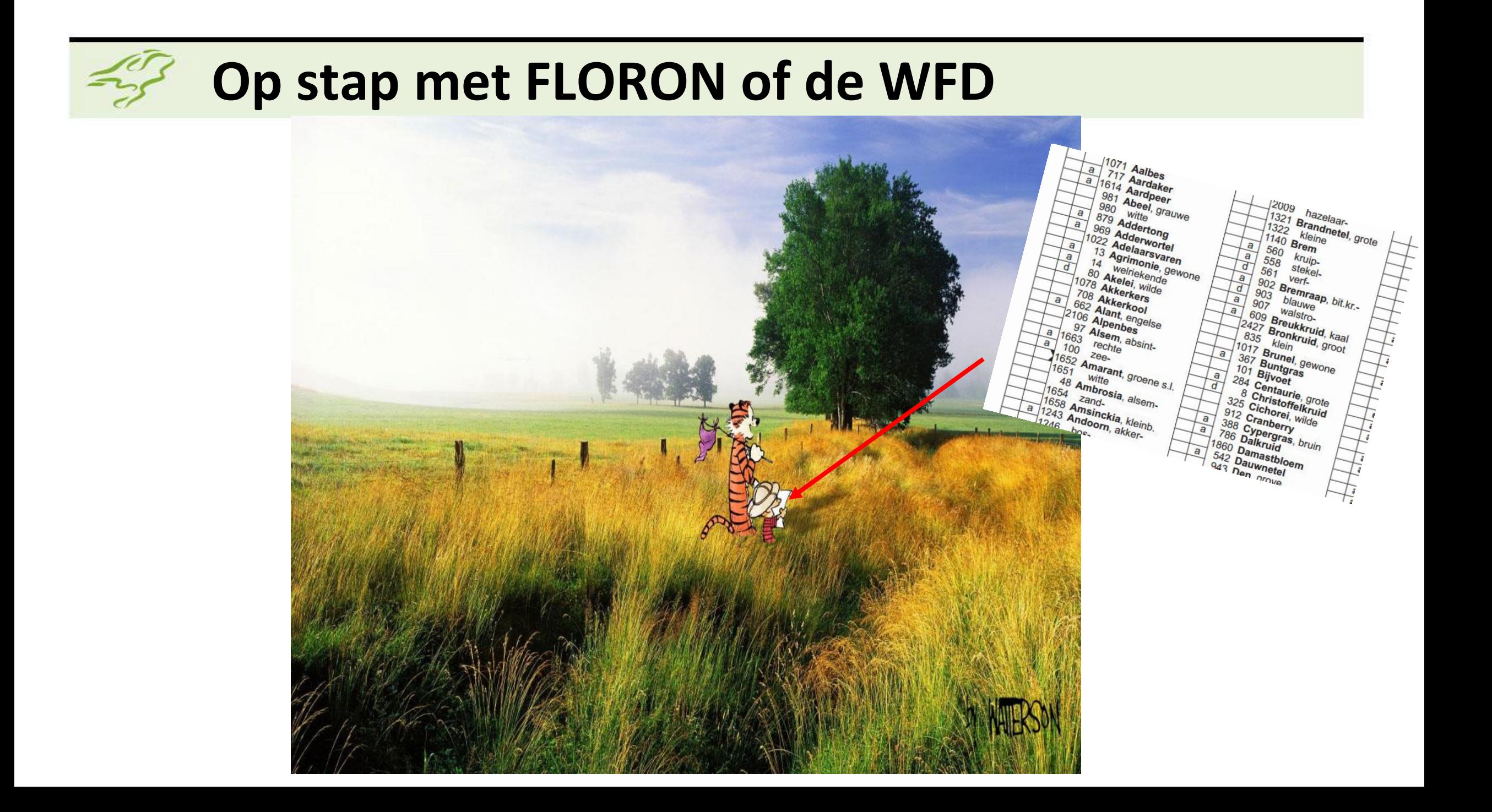

# **Aan einde seizoen: nog een beetje nawerk**

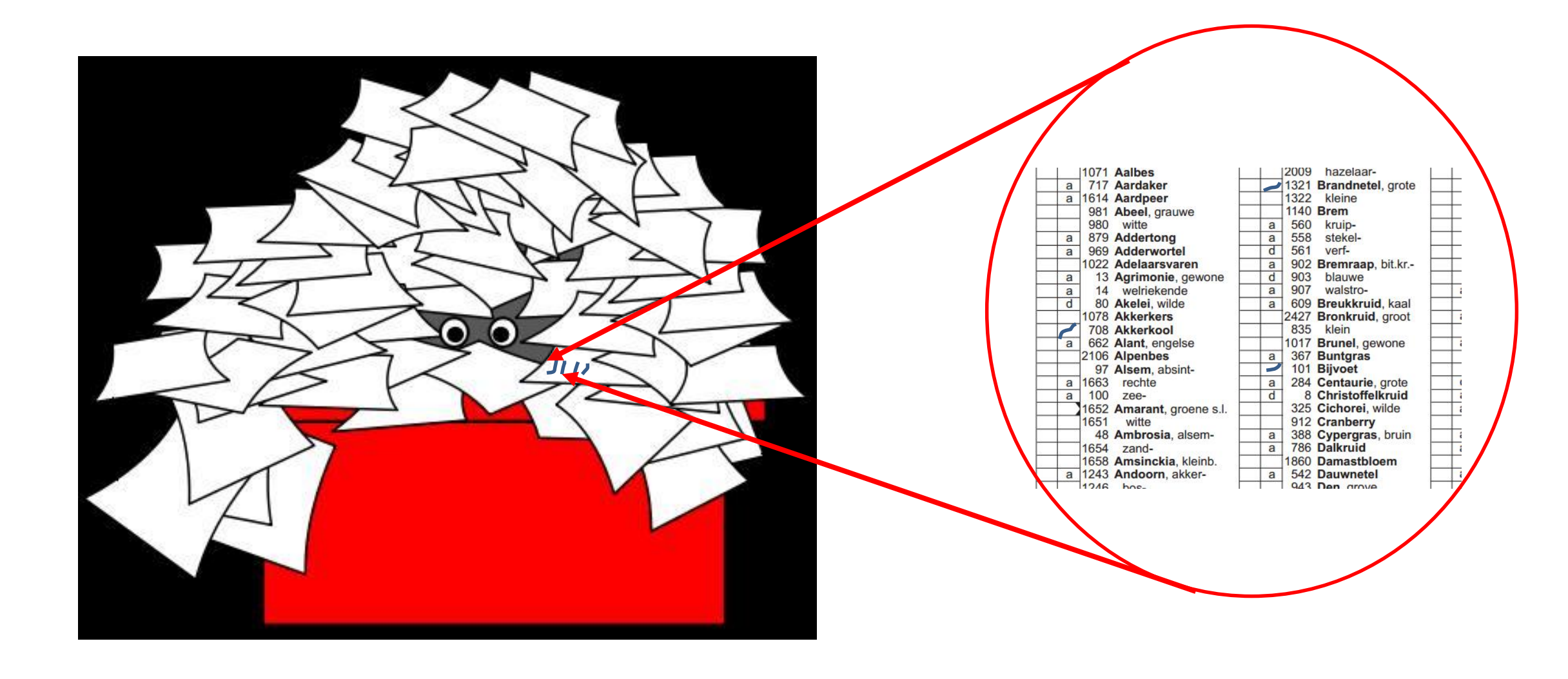

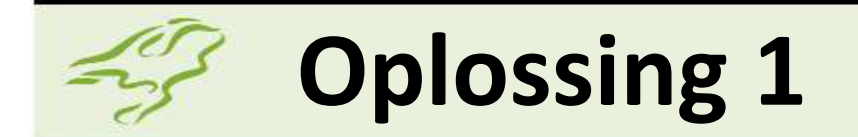

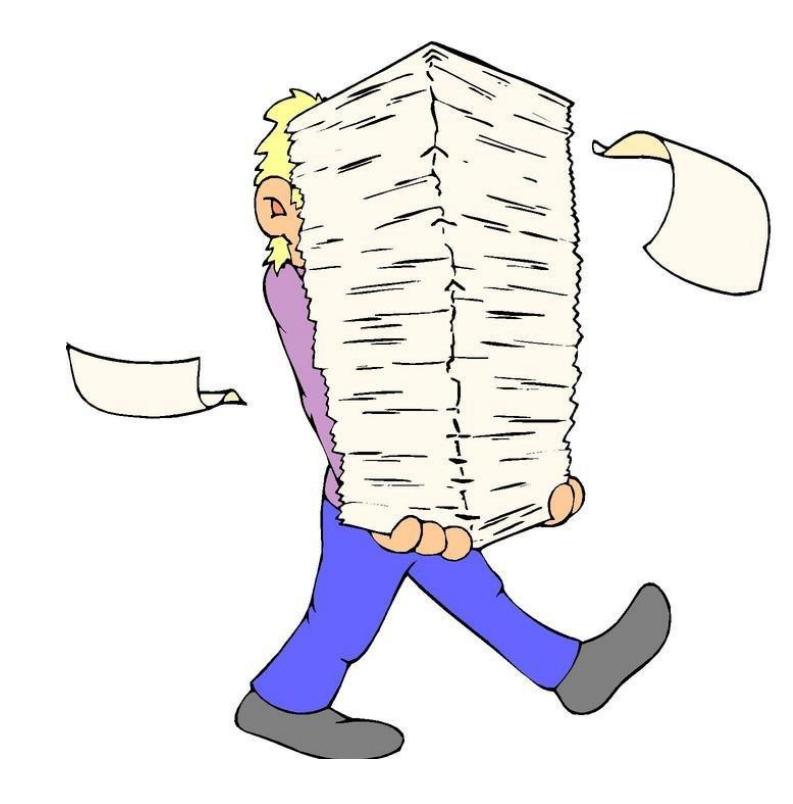

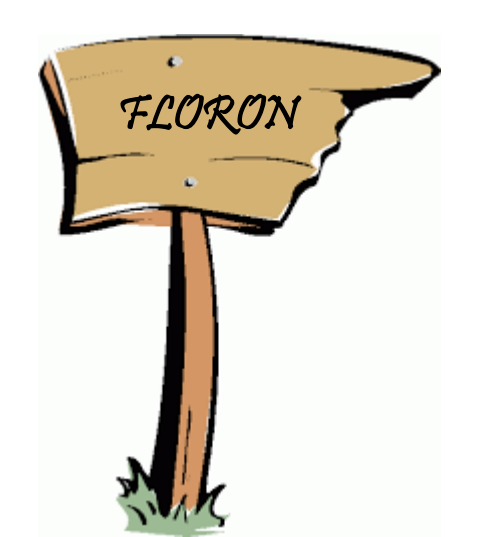

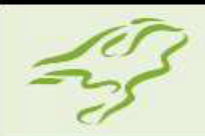

# **De FLORON districtscoördinator**

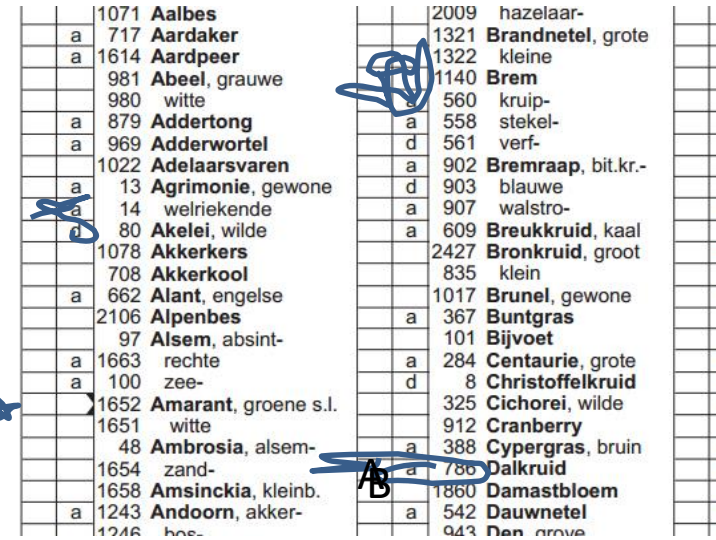

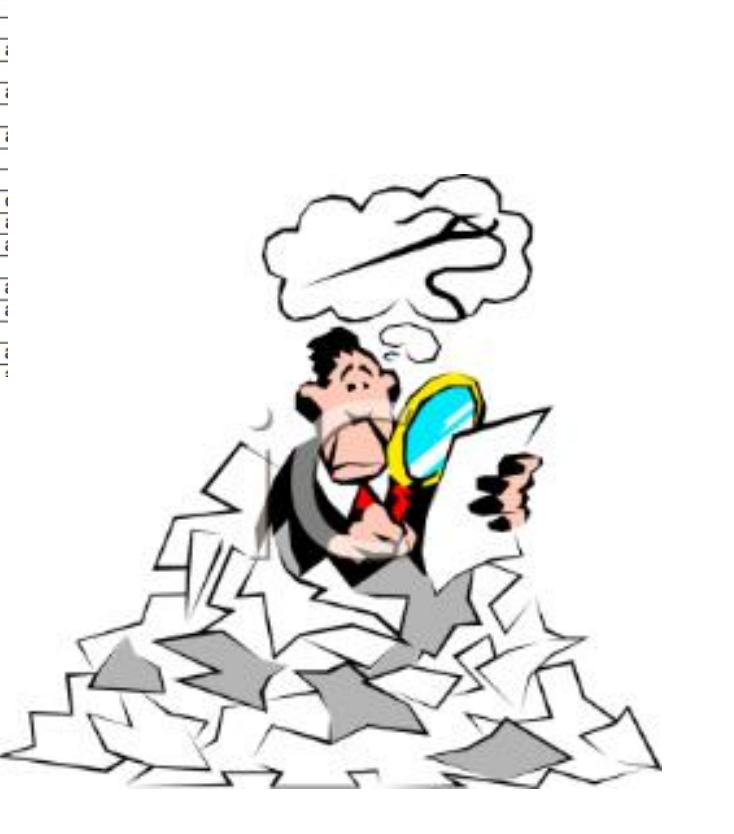

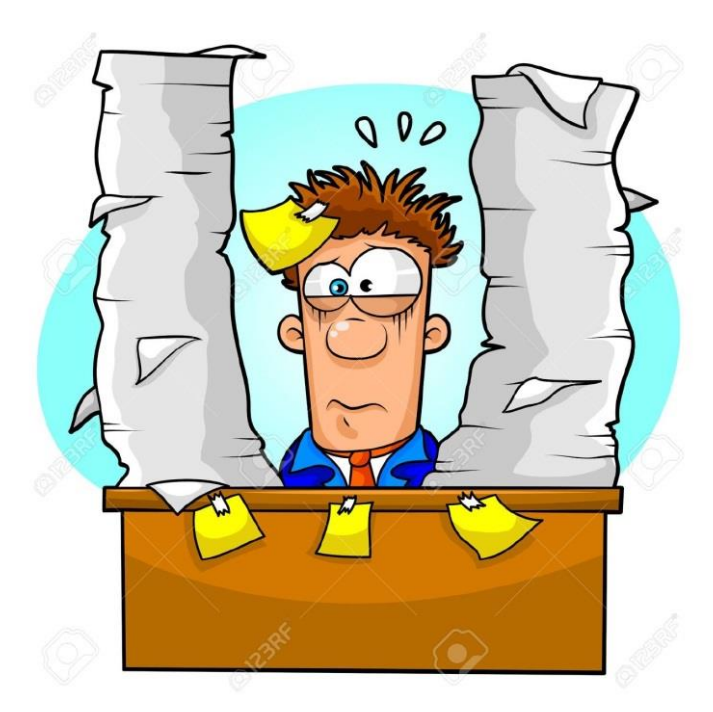

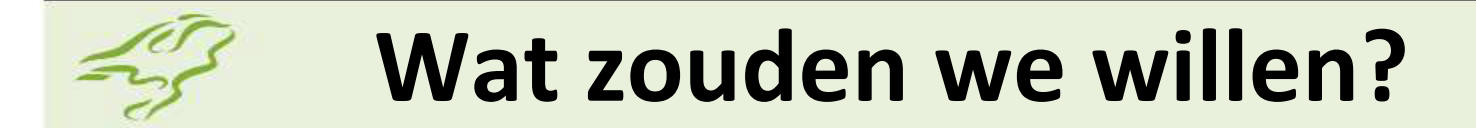

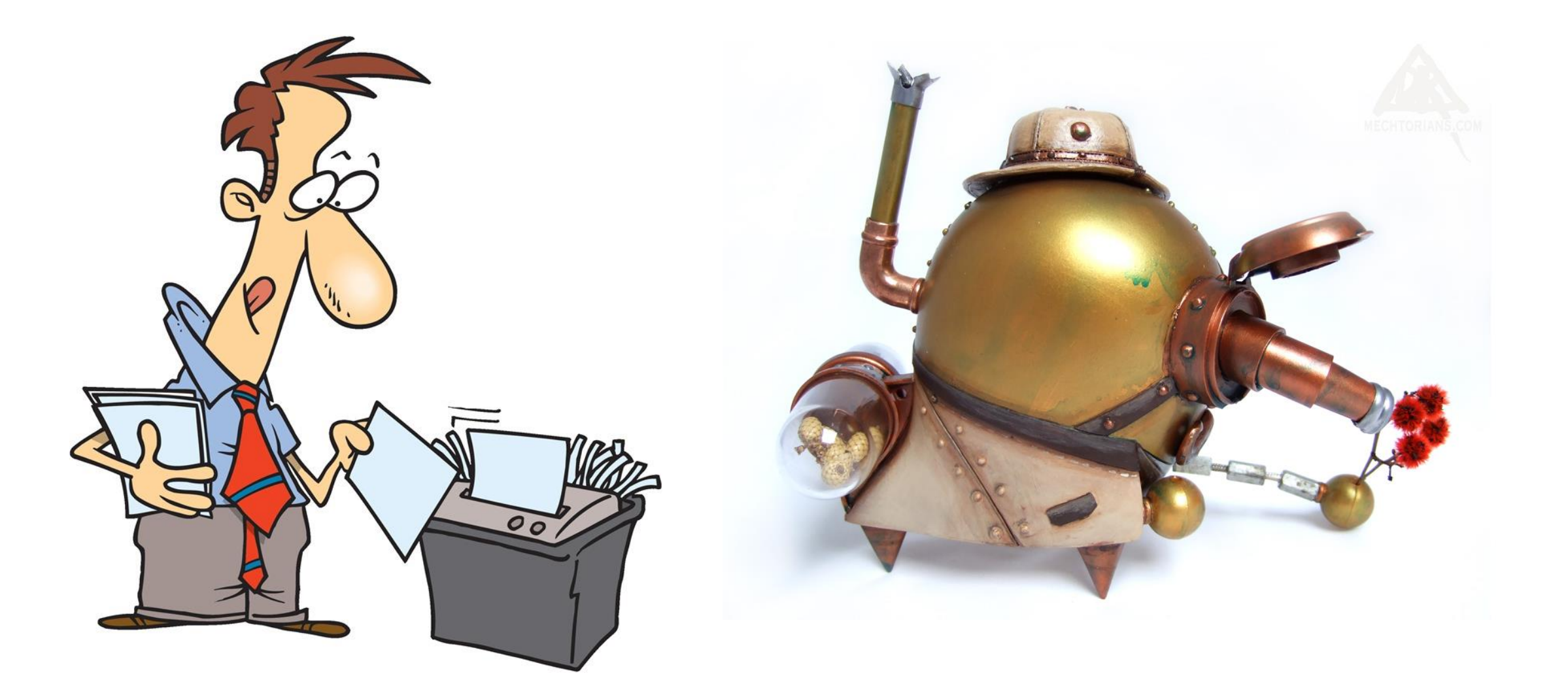

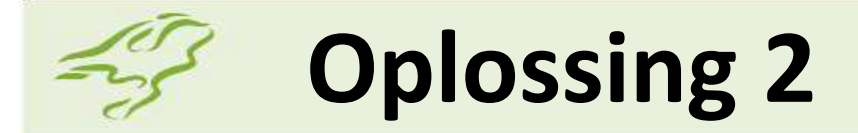

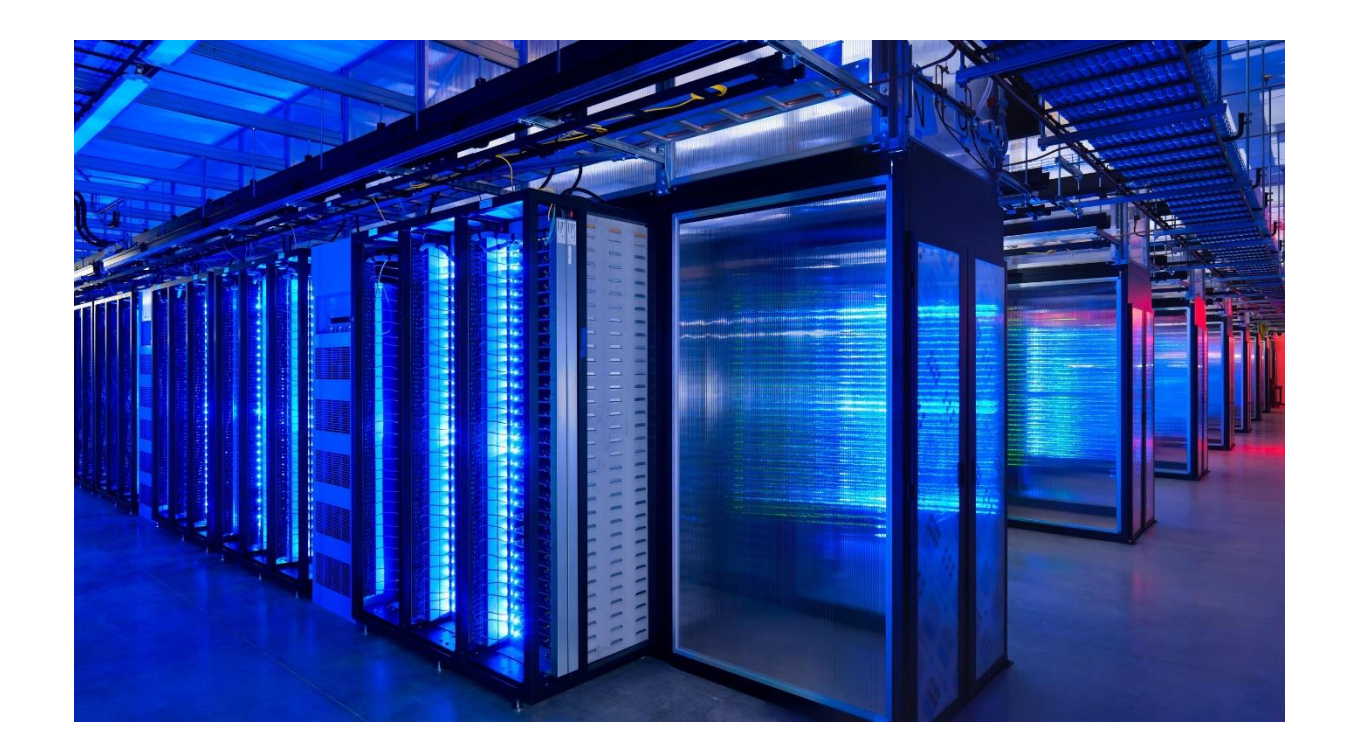

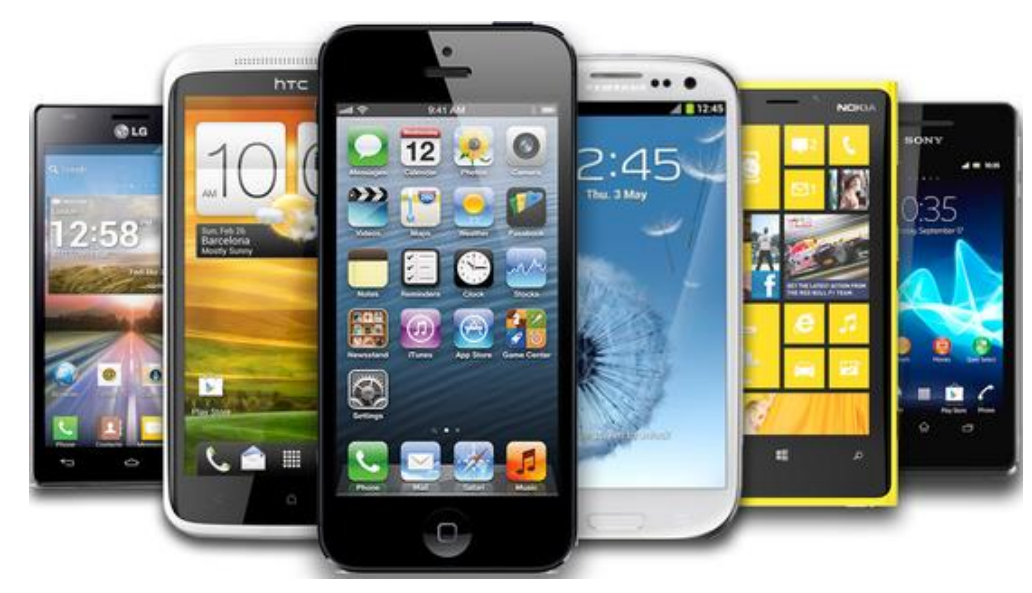

# **De Verspreidingsatlas en de mobiele app PlantObs**

flora Planten | Mossen | Korstmossen | Paddenstoelen | Kranswieren

Inloggen | Over deze site

#### **NDFF Verspreidingsatlas**

De NDFF Verspreidingsatlas is een naslagwerk met afbeeldingen en informatie over duizenden soorten die in de Nederlandse natuur voorkomen. De verspreidingskaarten worden gemaakt met gevalideerde gegevens uit de Nationale Databank Flora en Fauna. De inhoud wordt verzorgd door vijf soortenorganisaties. Ga naar de startpagina van één van de volgende soortgroepen:

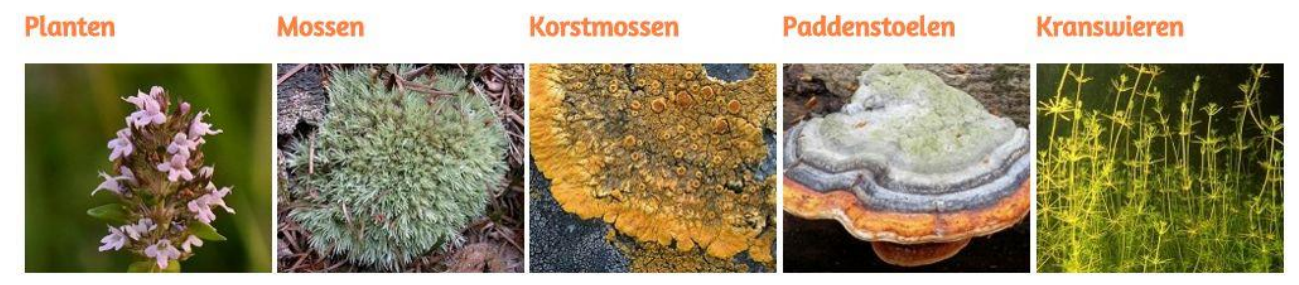

In Nederland komen ruim 2300 soorten vaatplanten in het wild voor, waarvan er ongeveer 1450 ontstaan. Mossen hebben geen inheems zijn. Vaatplanten bomen, grassen) en sporenplanten (wolfsklauwen, varens, paardenstaarten).

die al vroeg in de evolutie zijn wortels en nemen blad. Mossen houden van soorten in Nederland. soorten voor.

Mossen zijn kleine groene planten Korstmossen zijn een symbiose Paddenstoelen zijn voor velen een Kranswieren leiden een verborgen van een schimmel en een alg. Ze typisch verschijnsel voor in de bestaan onder water. Deze komen in allerlei kleuren voor en herfst. Van de ruim 5000 soorten meercellige zoetwateralgen hebben een voorkeur voor droge in Nederland komt een flink aantal kunnen vele decimeters lang omvatten zaadplanten (kruiden, voedingsstoffen direct op via het groeiplaatsen. Veel korstmossen het hele jaar voor, bijv. op bomen worden. In Nederland komen zo'n zijn gevoelig voor luchtvervuiling. en op dood hout. In de atlas staan 25 soorten voor. Kranswieren vochtige plekken. Er zijn zo'n 600 In Nederland komen zo'n 700 naast paddenstoelen ook roesten geven aan dat het water van goede kwaliteit is. en sliimzwammen.

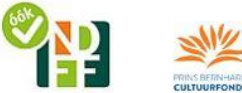

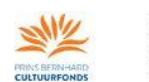

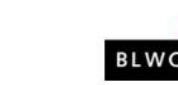

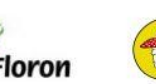

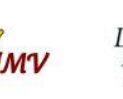

 $f \times f$ 

De NDFF Verspreidingsatlas is mogelijk gemaakt door BIJ12, het Flora Fonds in beheer bij het Prins Bernhard Cultuurfonds en Stichting Fondsen KNNV.

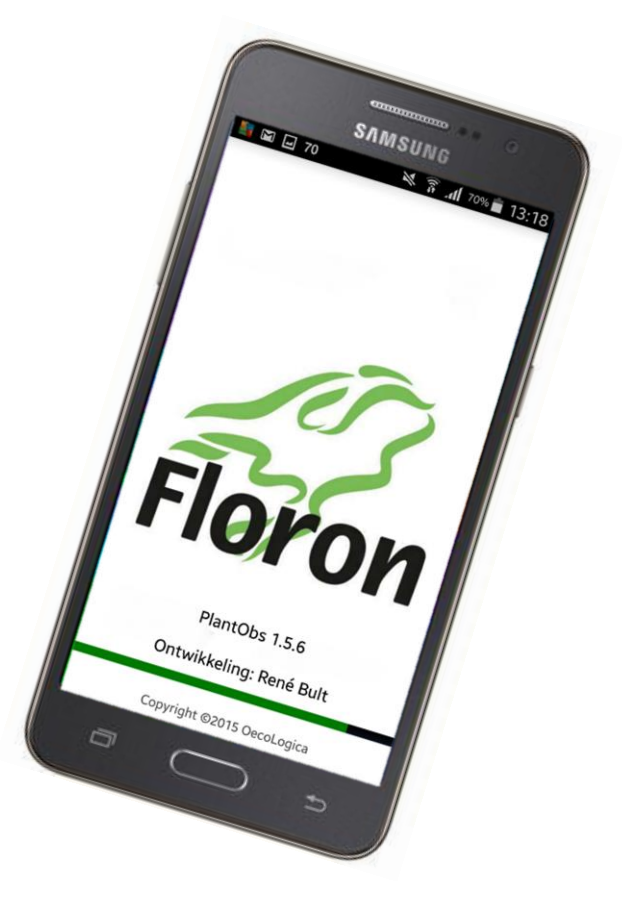

# **De Verspreidingsatlas: aanmaken account**

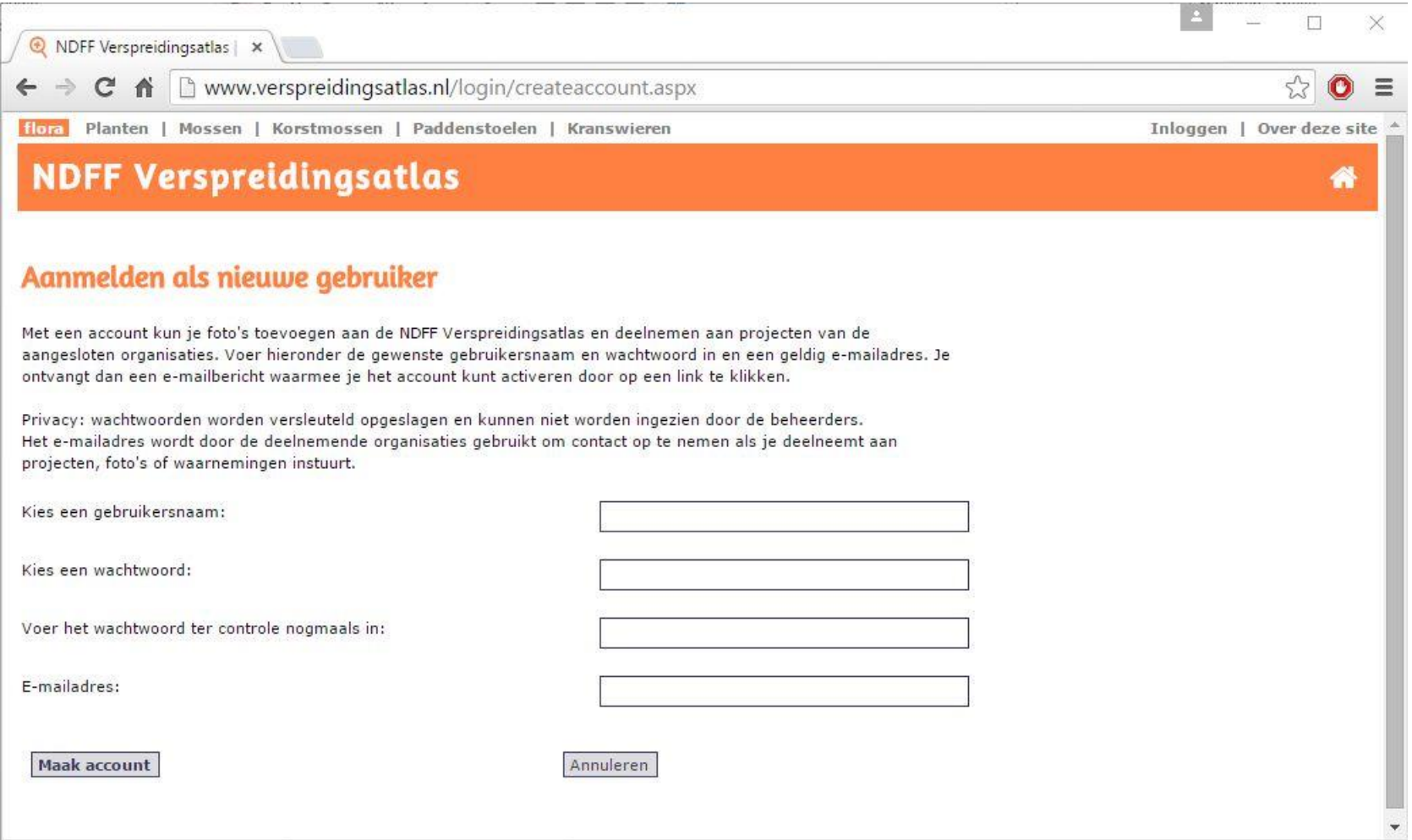

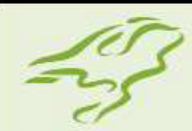

### **Ophalen PlantObs uit de Google Play Store**

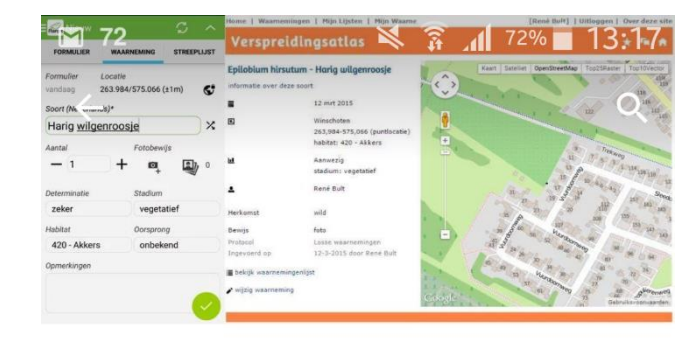

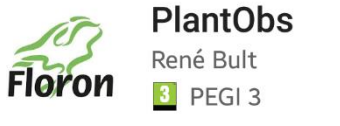

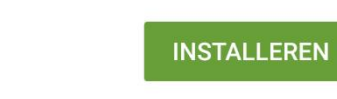

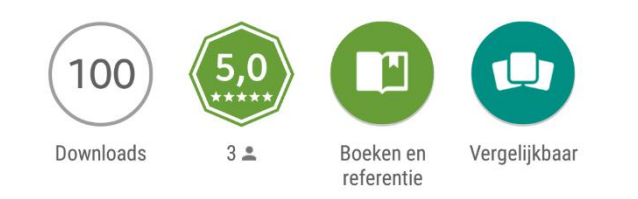

Mobiel Invoeren van plantenwaarnemingen voor FLORON.

#### **MEER INFORMATIE**

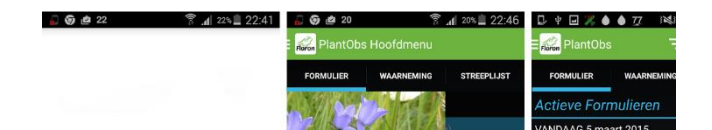

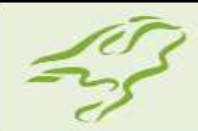

#### **De eerste keer**

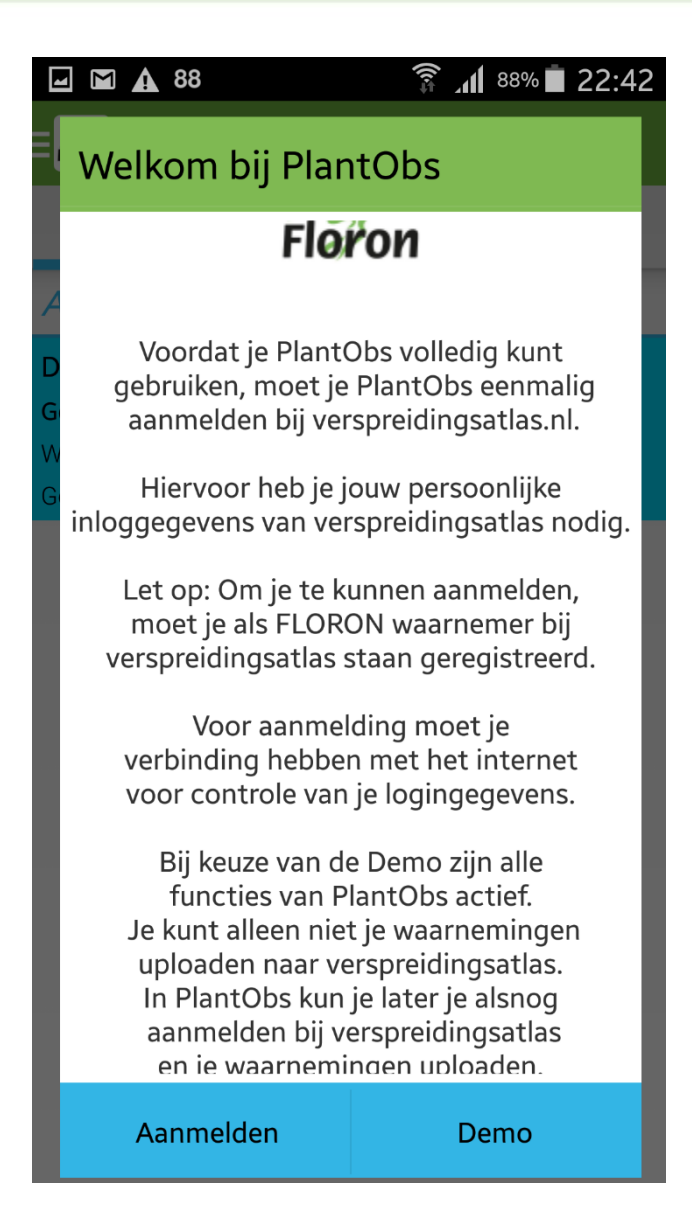

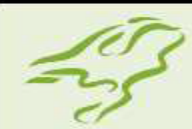

# **Aanmelden PlantObs bij de Verspreidingsatlas**

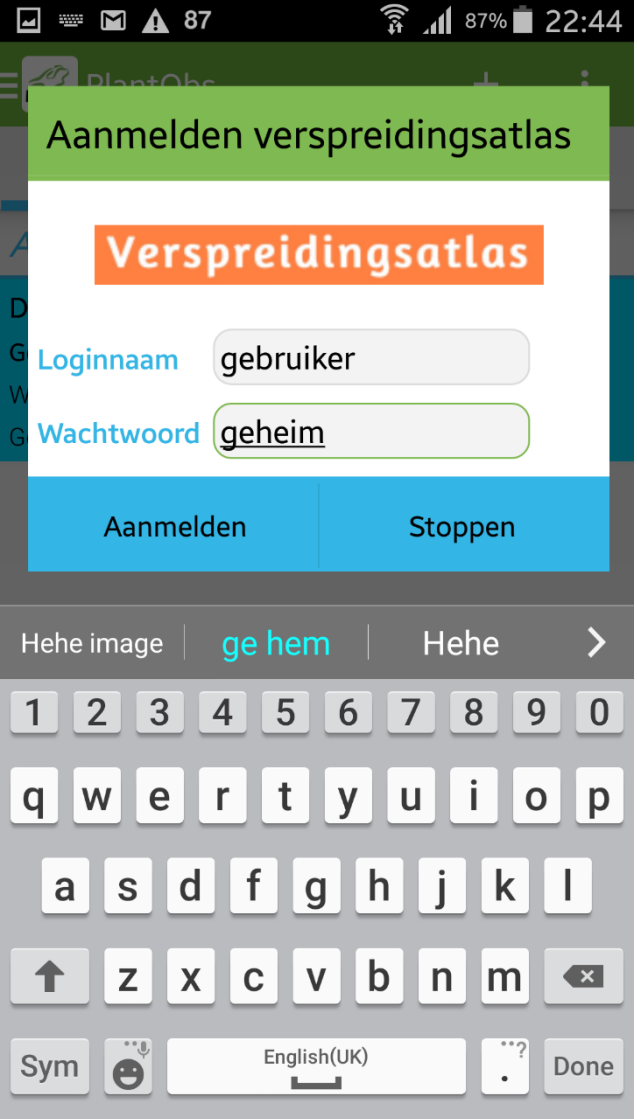

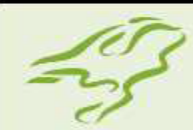

# **Aanmelden PlantObs bij de Verspreidingsatlas**

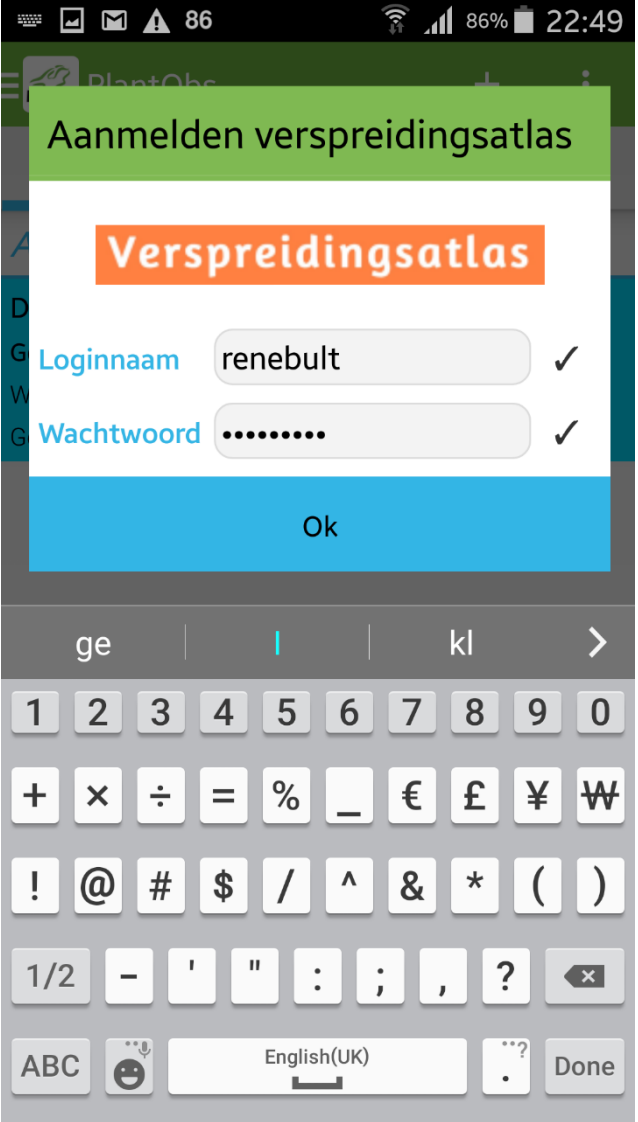

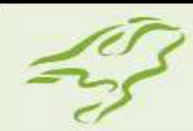

# **PlantObs schermindeling**

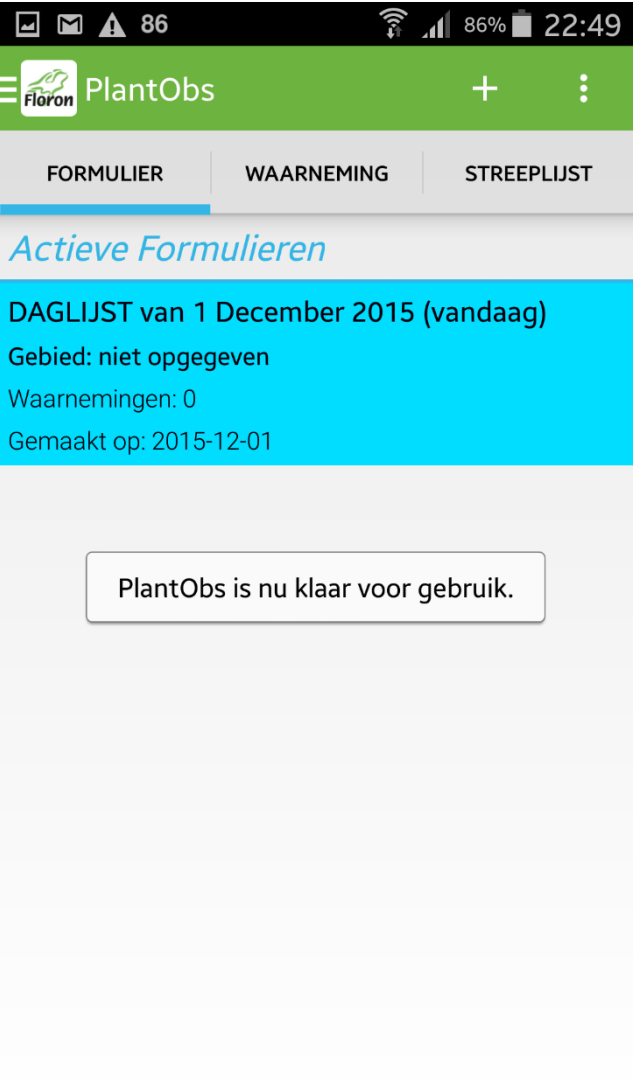

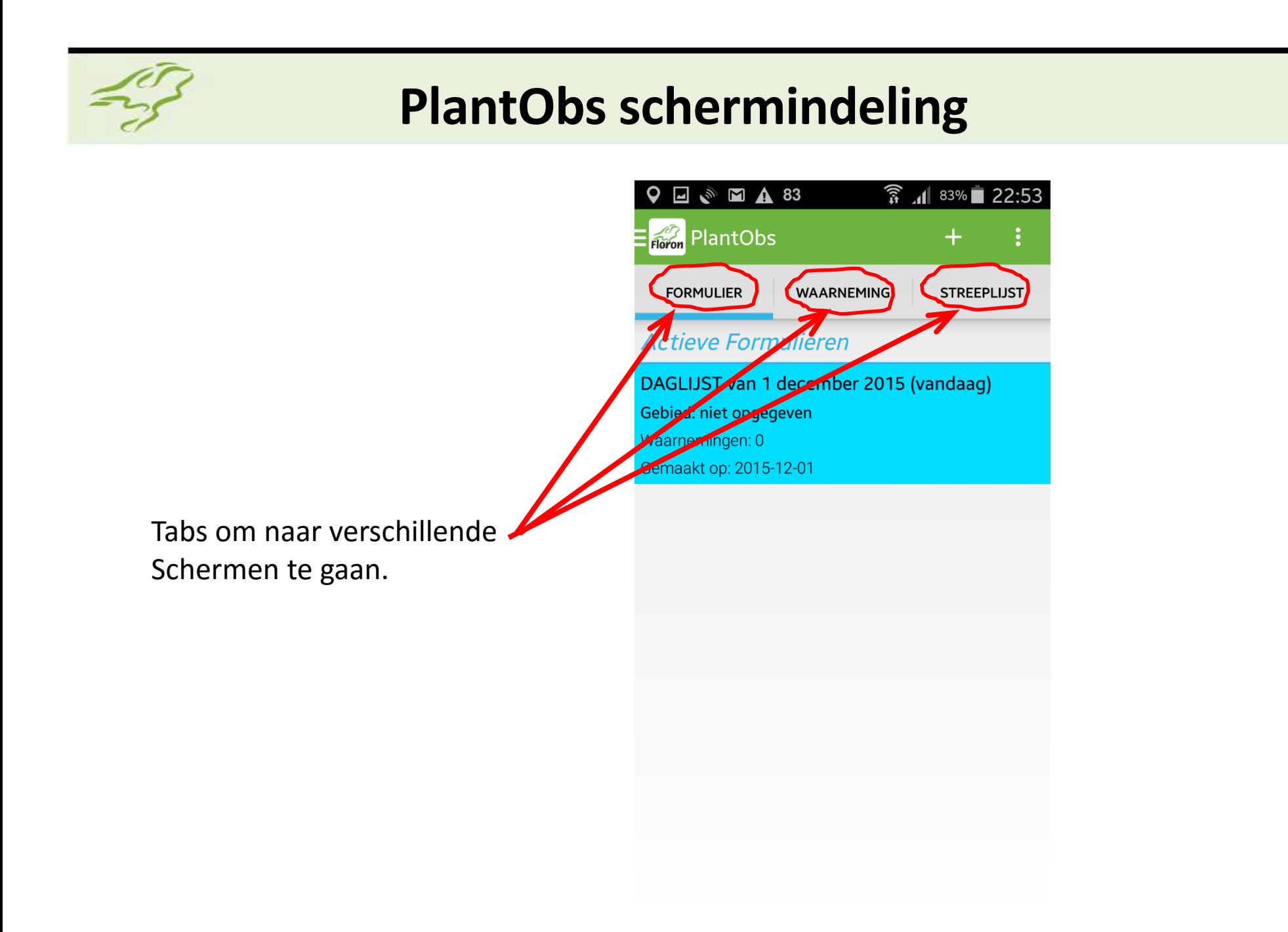

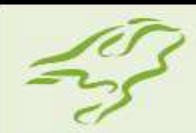

### **Formulieren**

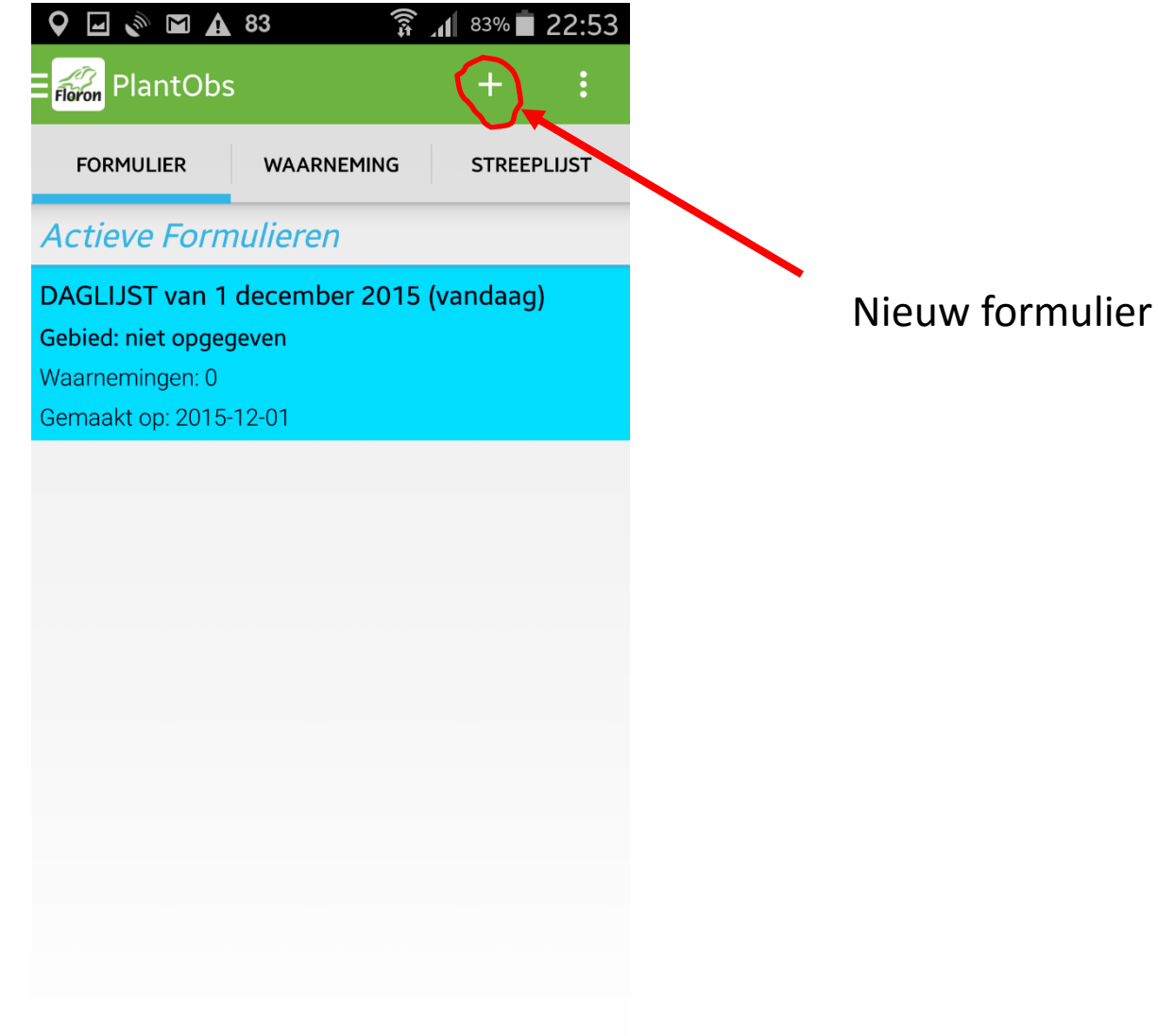

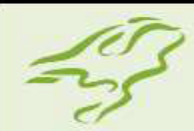

# **Aanmaken van een nieuw formulier**

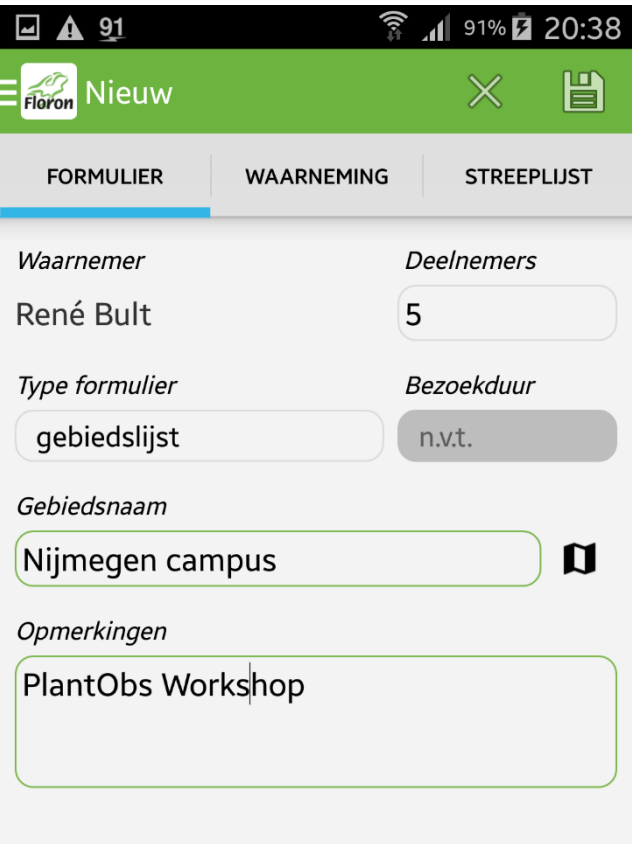

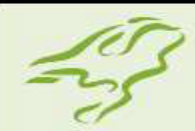

## **Aanmaken van een nieuw formulier**

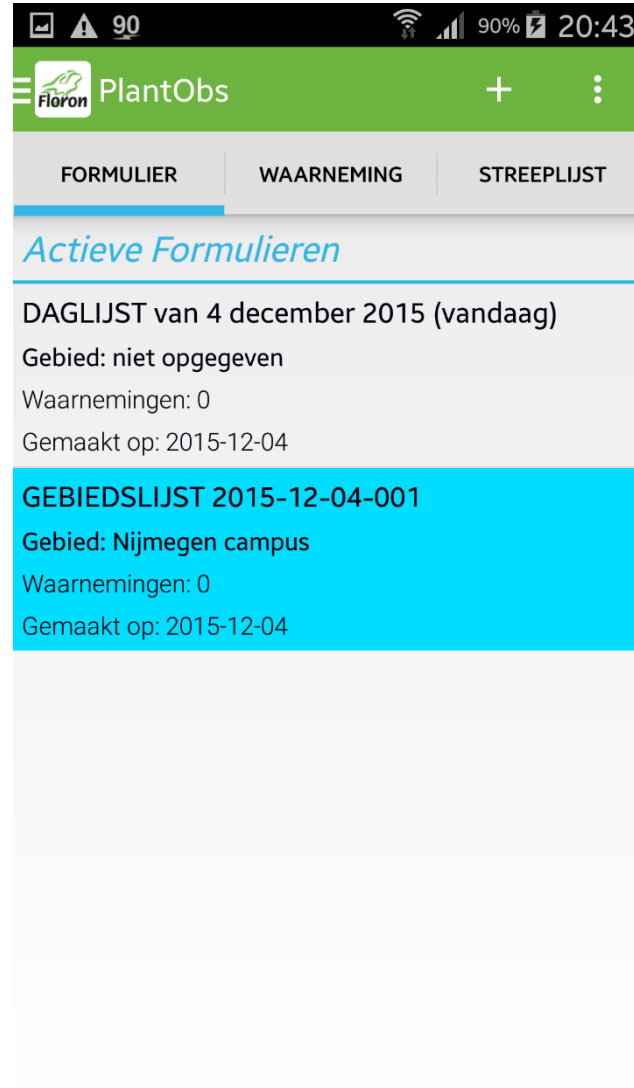

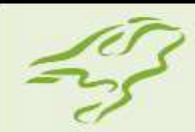

# **Meerdere typen formulieren**

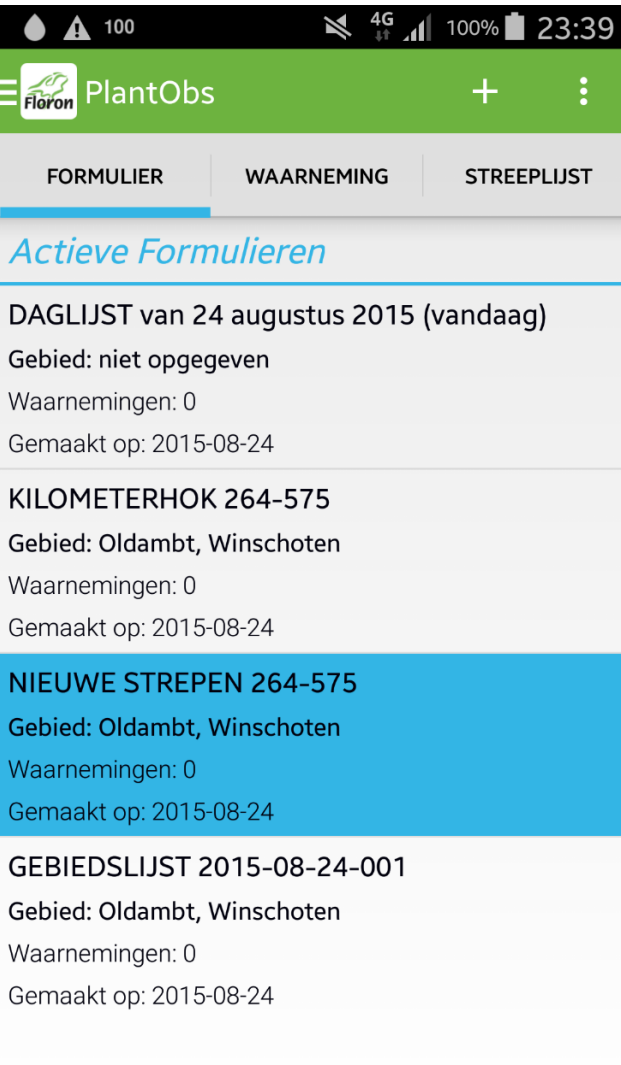

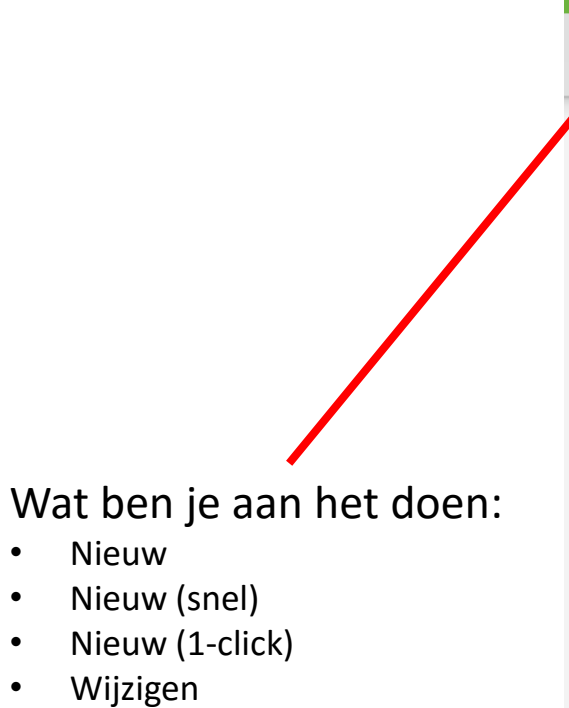

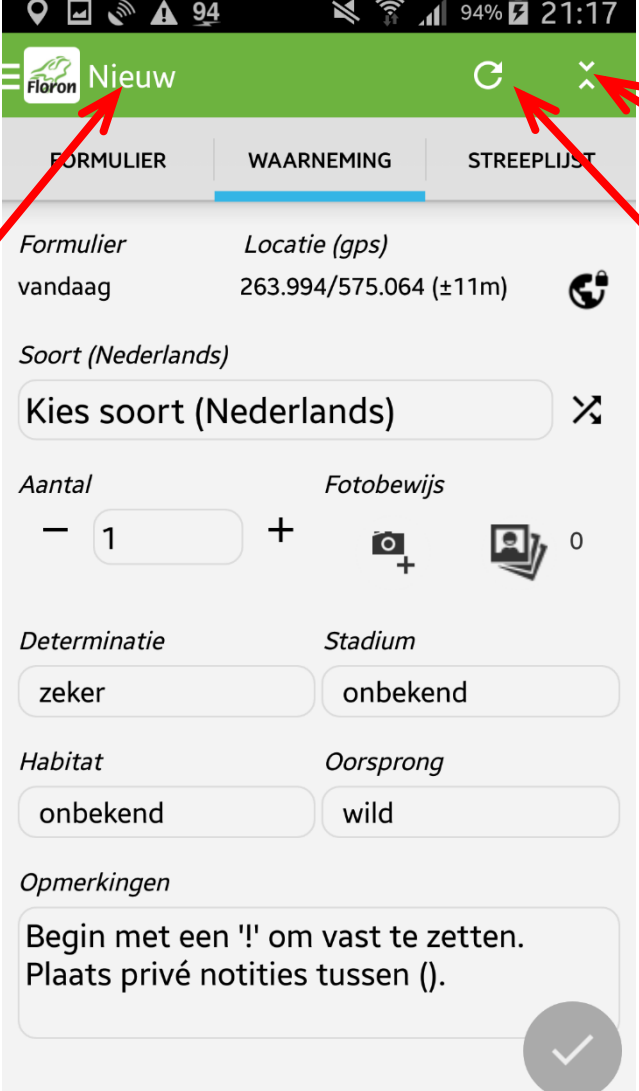

Schakelen tussen de normale en snelle of 1-click invoer

Wissen invoervelden

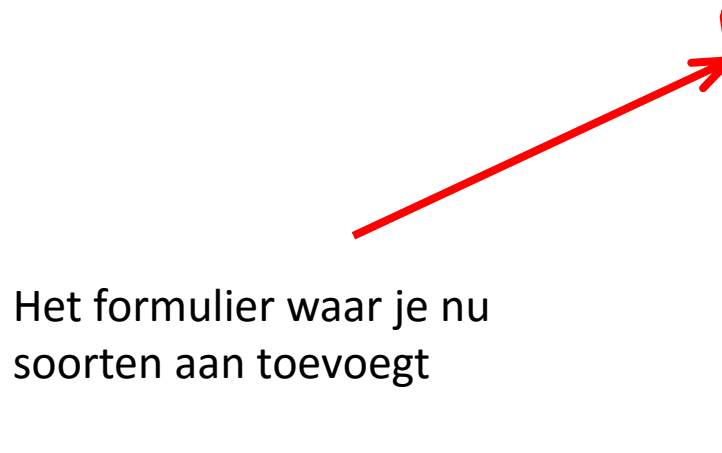

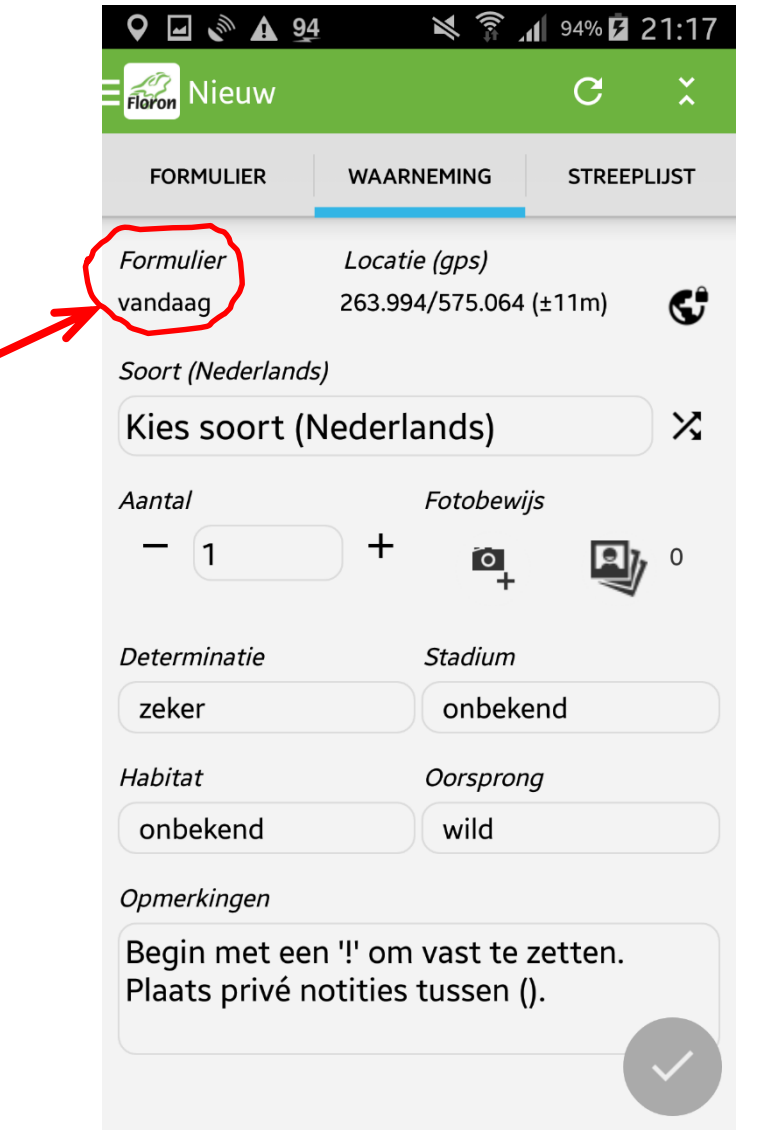

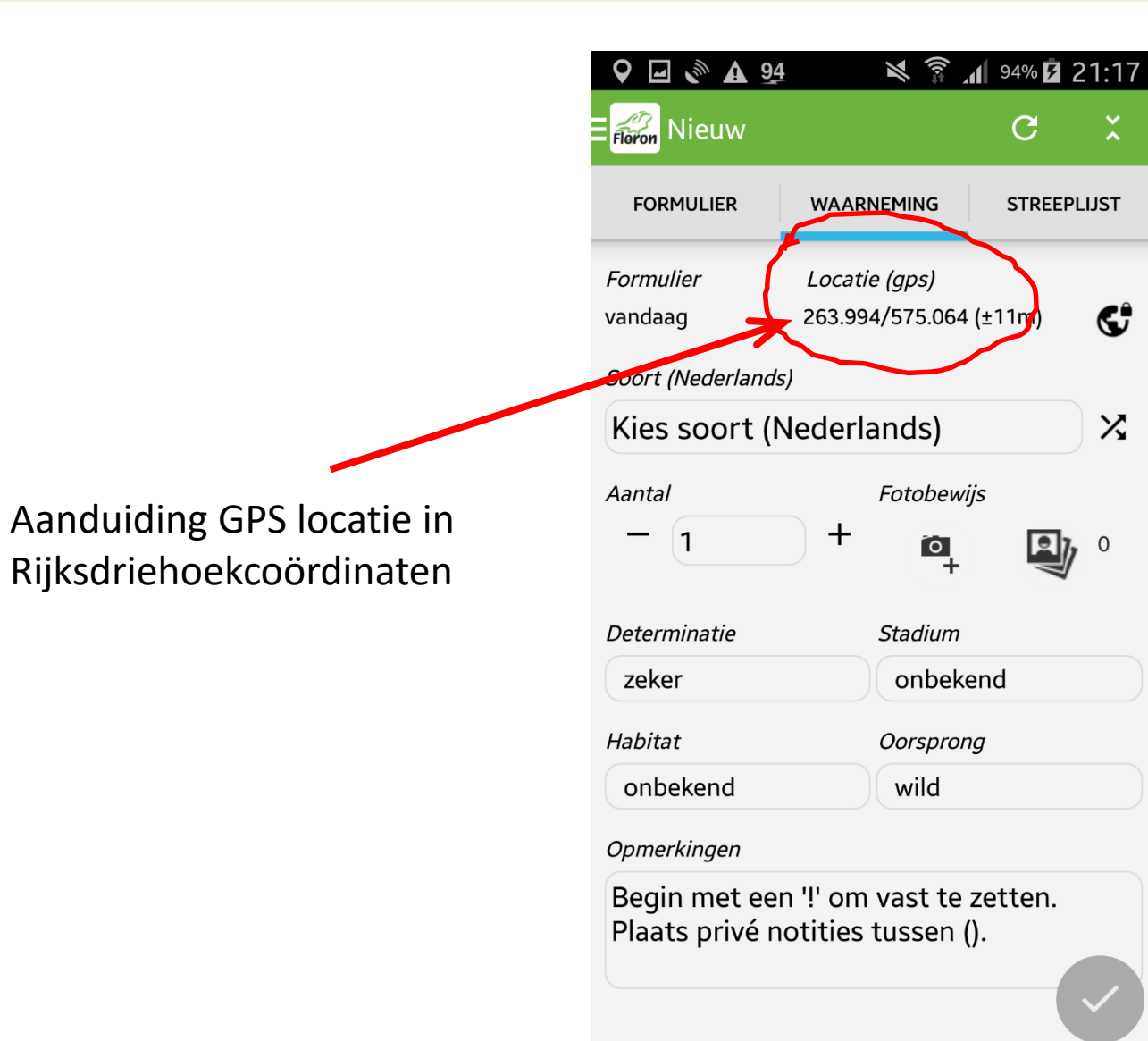

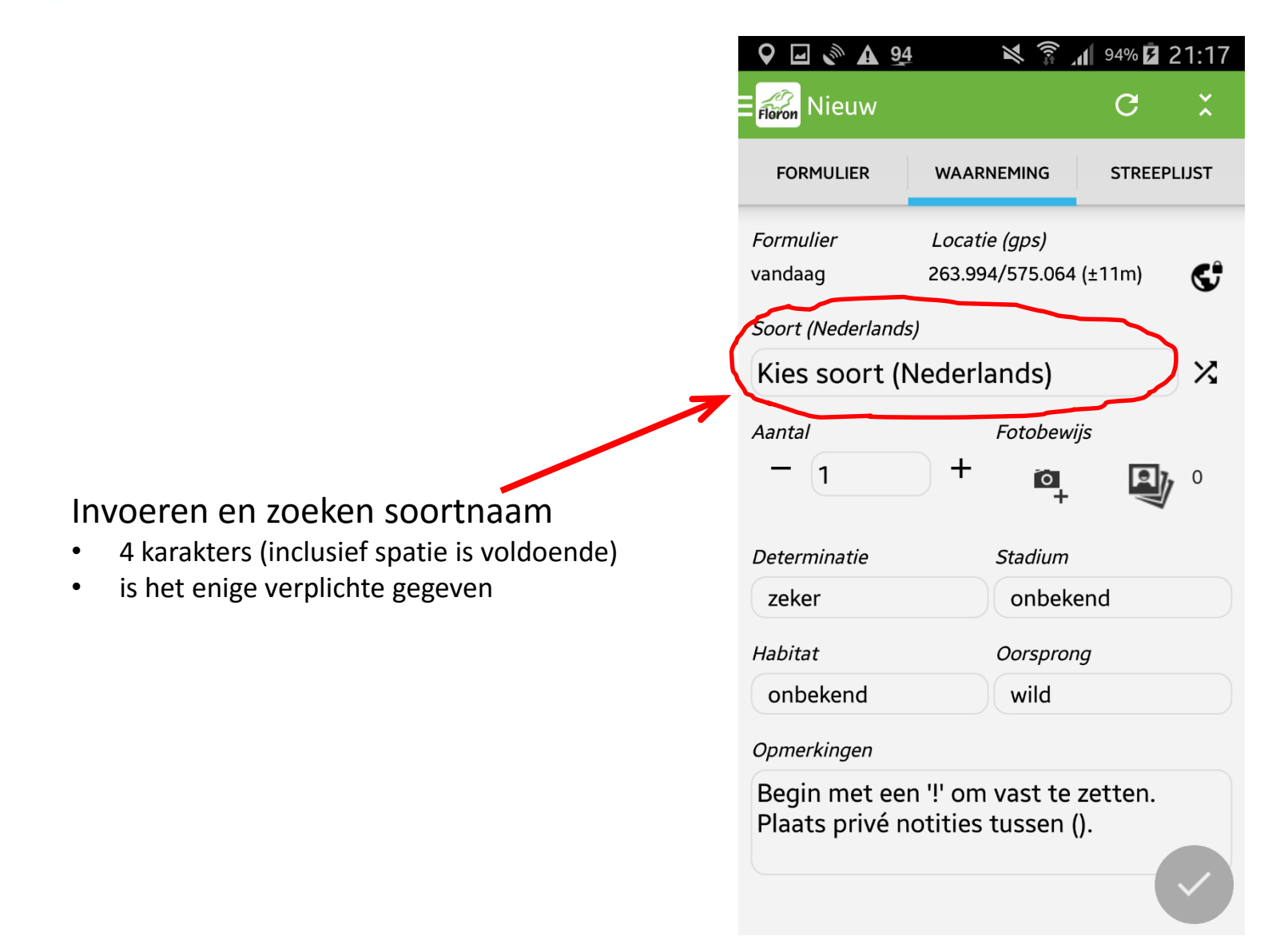

#### Invoeren en zoeken soortnaam

kl kr kl k k kr

• 4 karakters (inclusief spatie is voldoende)

Bijvoorbeeld klein kroos zoeken, volstaat:

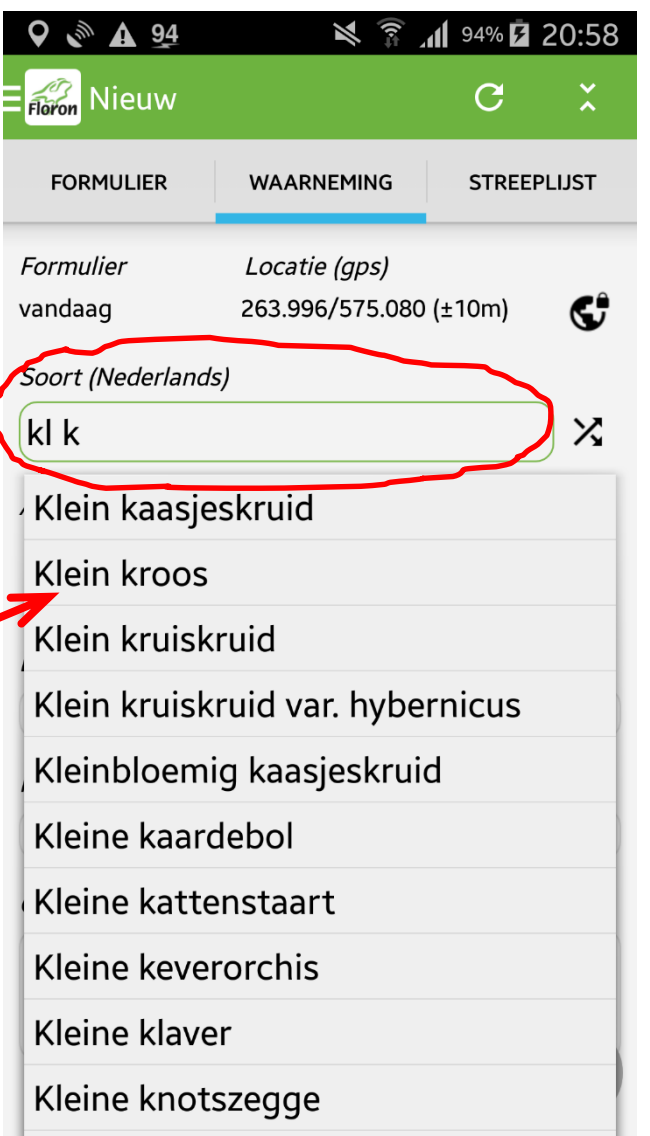

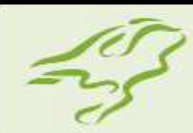

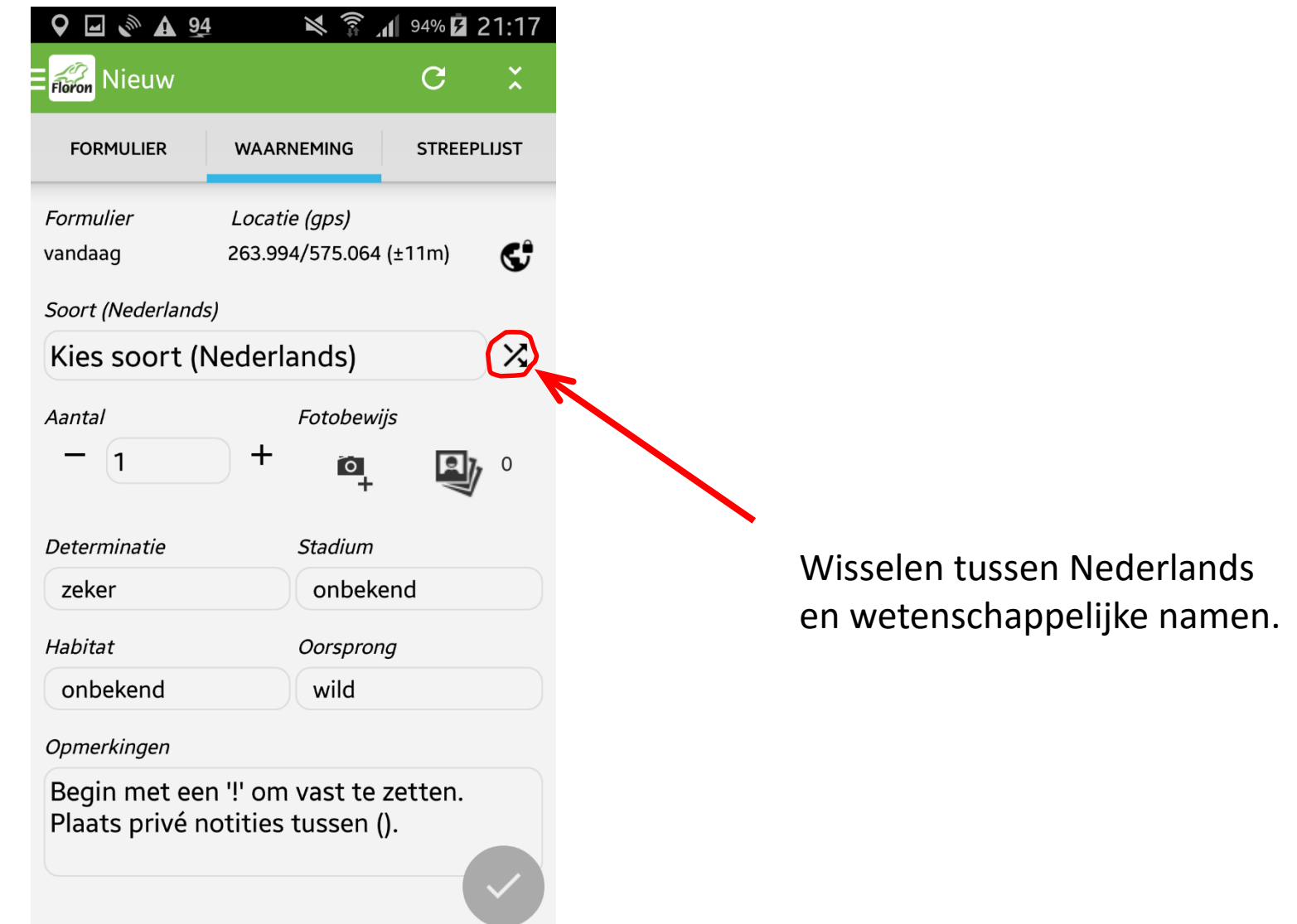

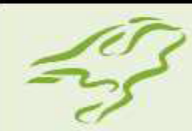

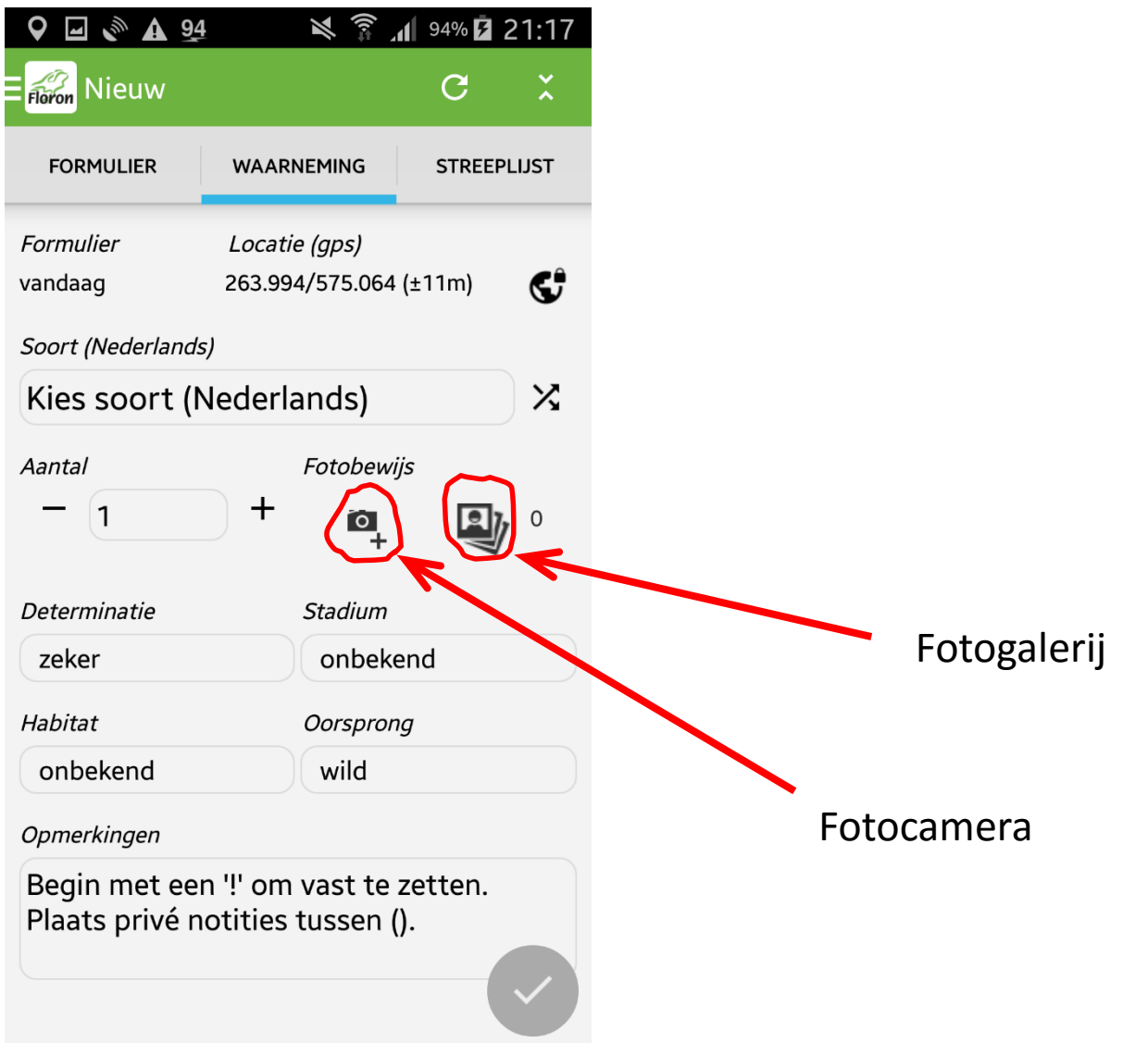

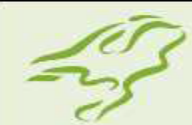

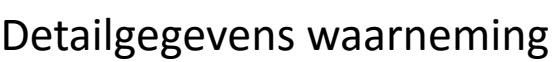

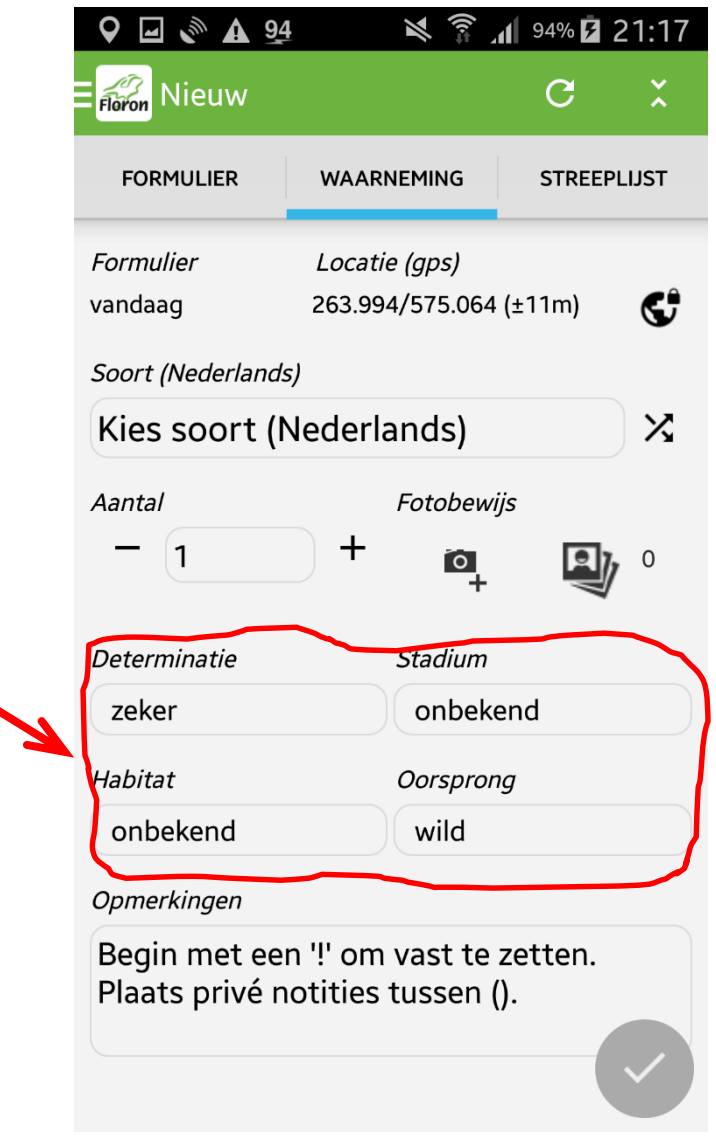

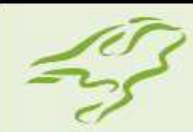

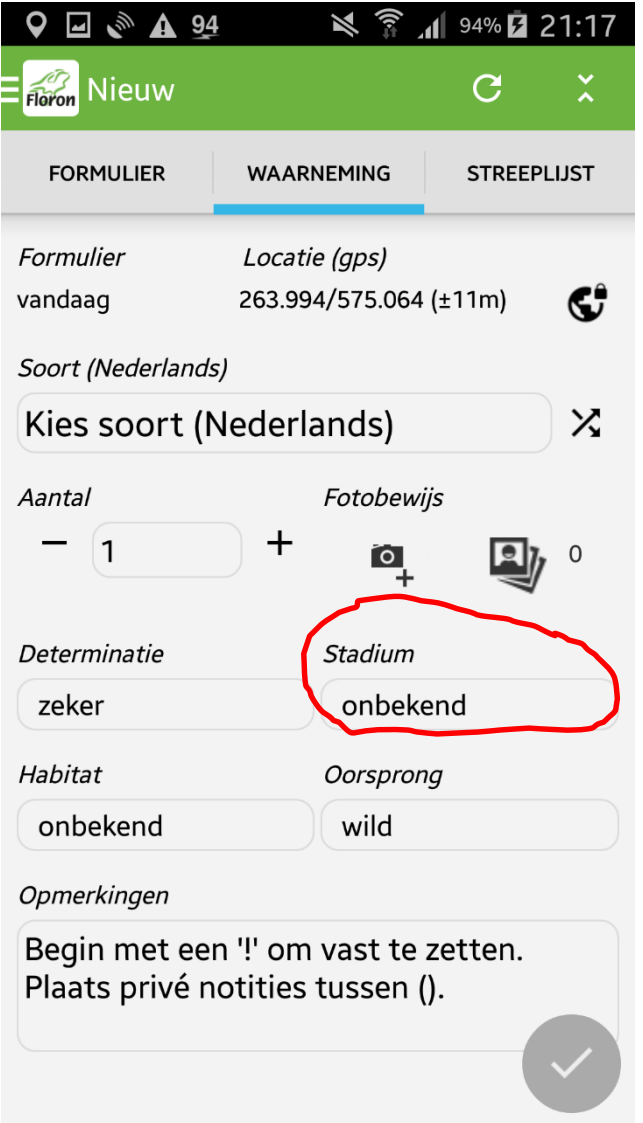

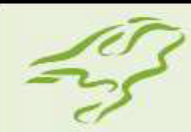

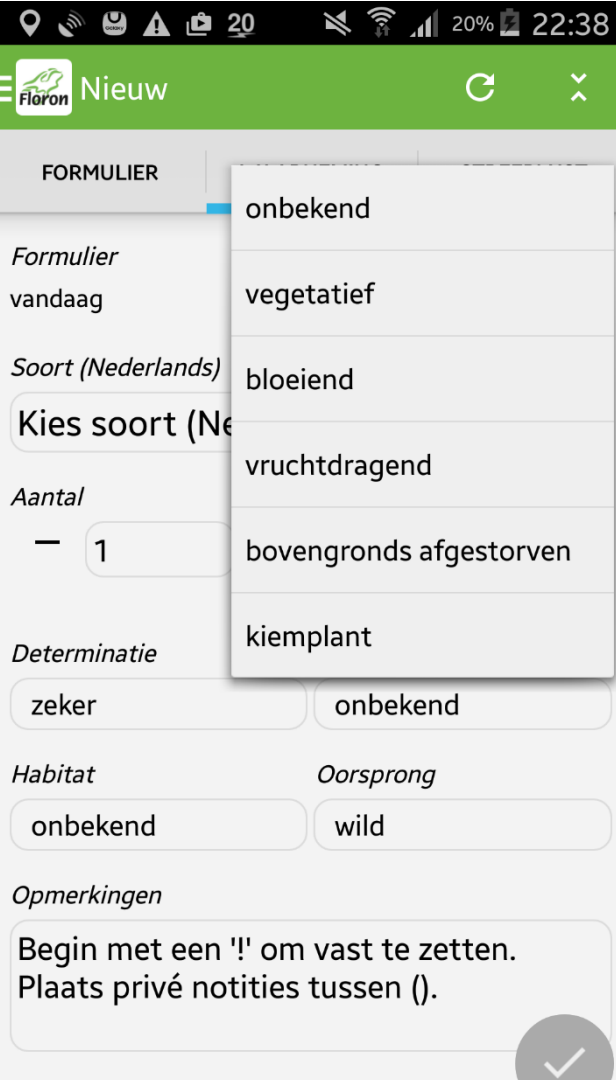

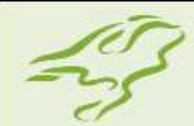

"Vrij" tekstveld voor aanvullende opmerkingen

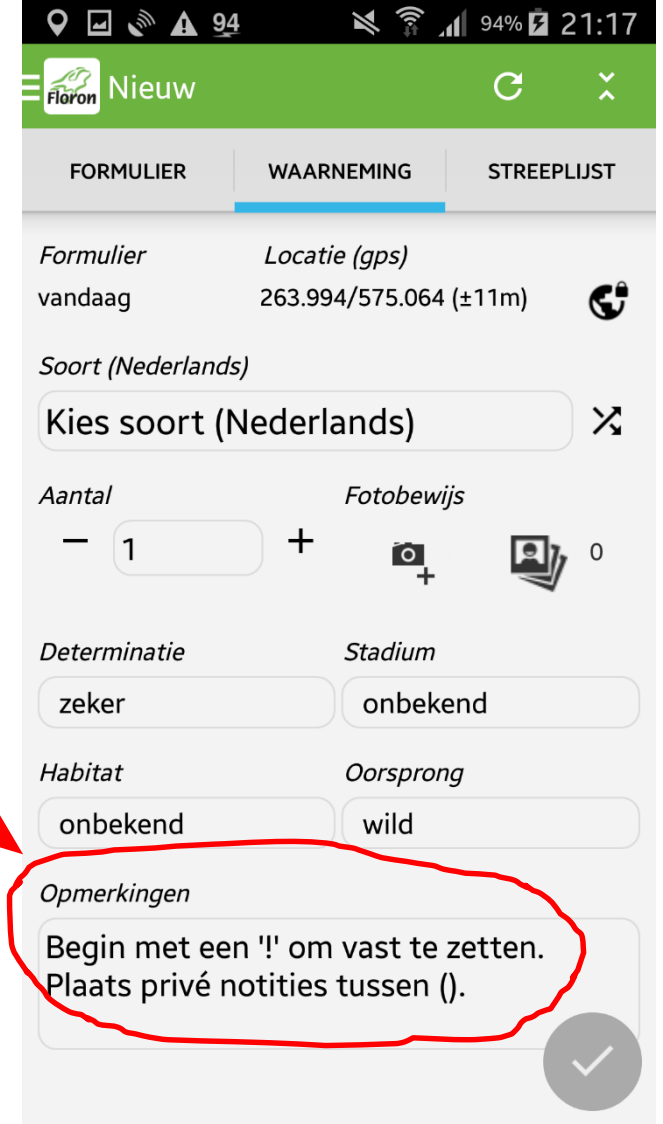

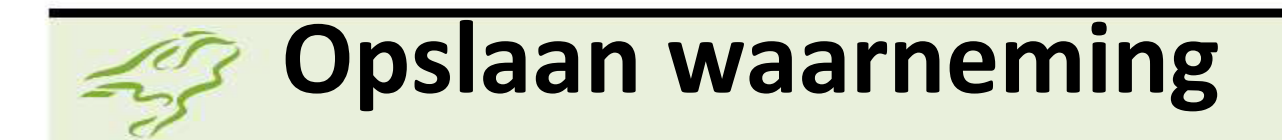

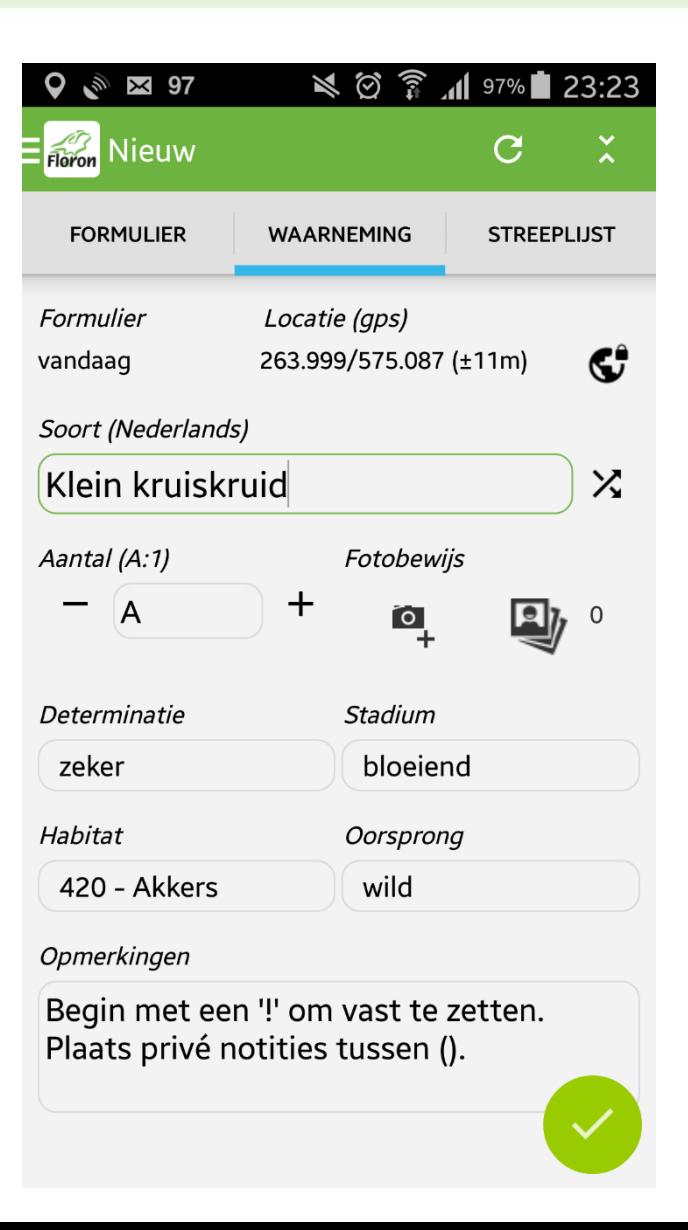

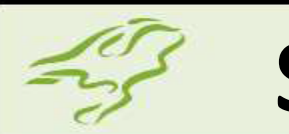

# **Spraakinvoer**

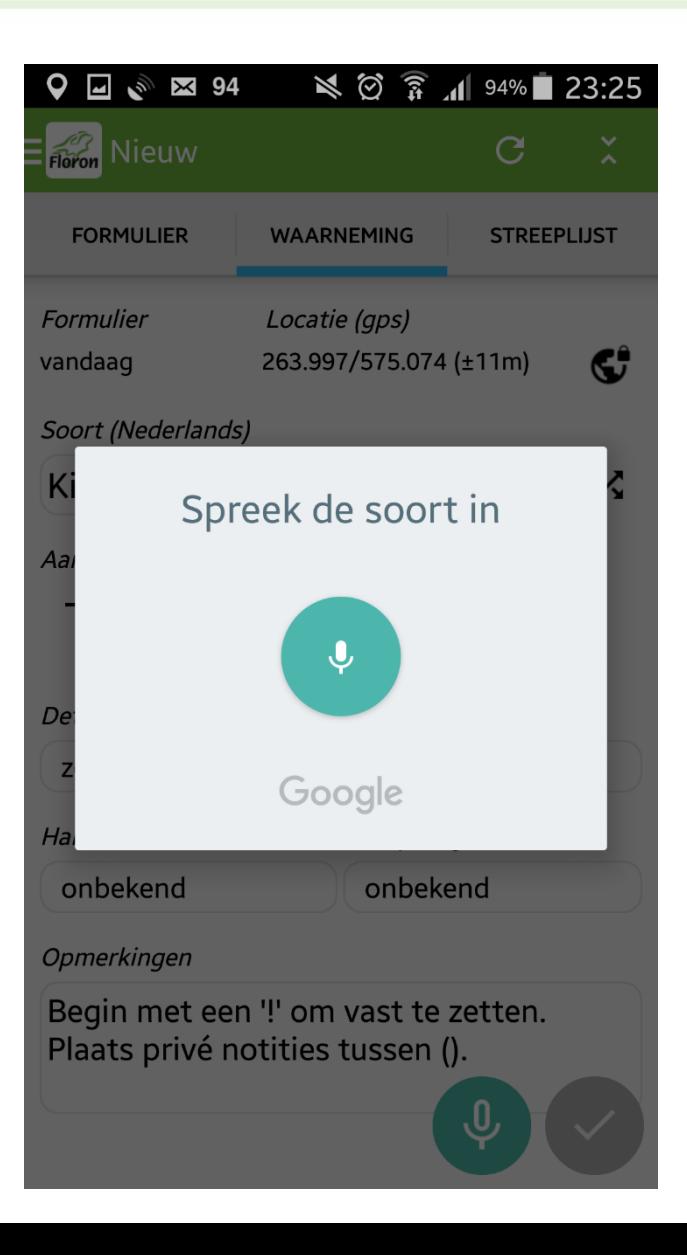

# **Het Streeplijstscherm**

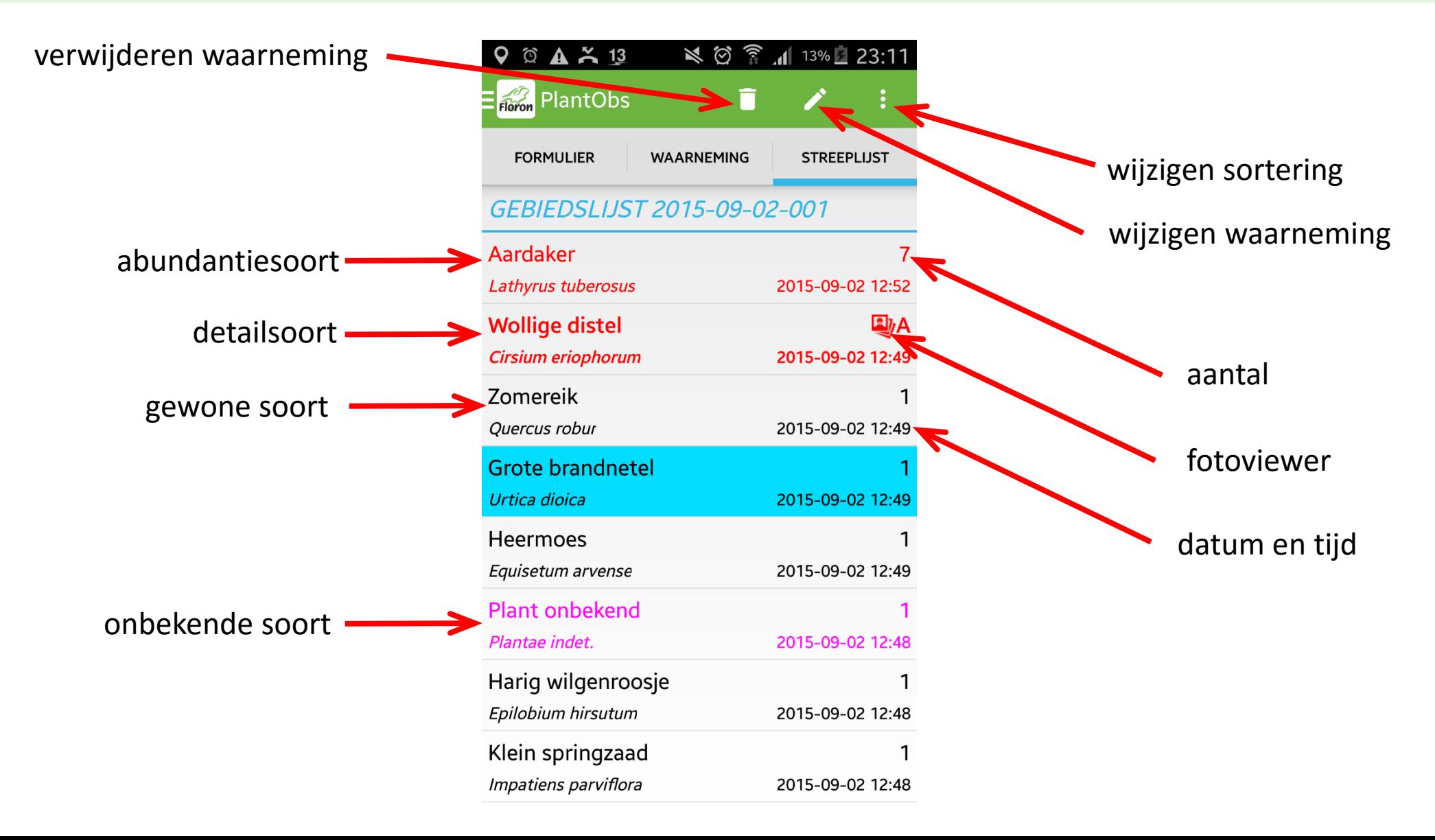

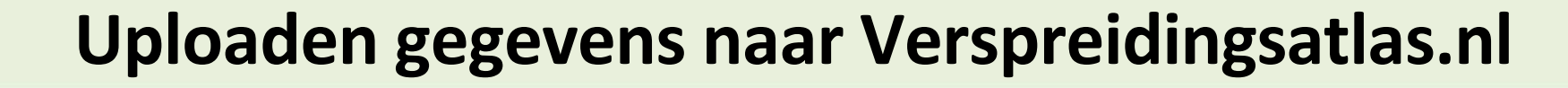

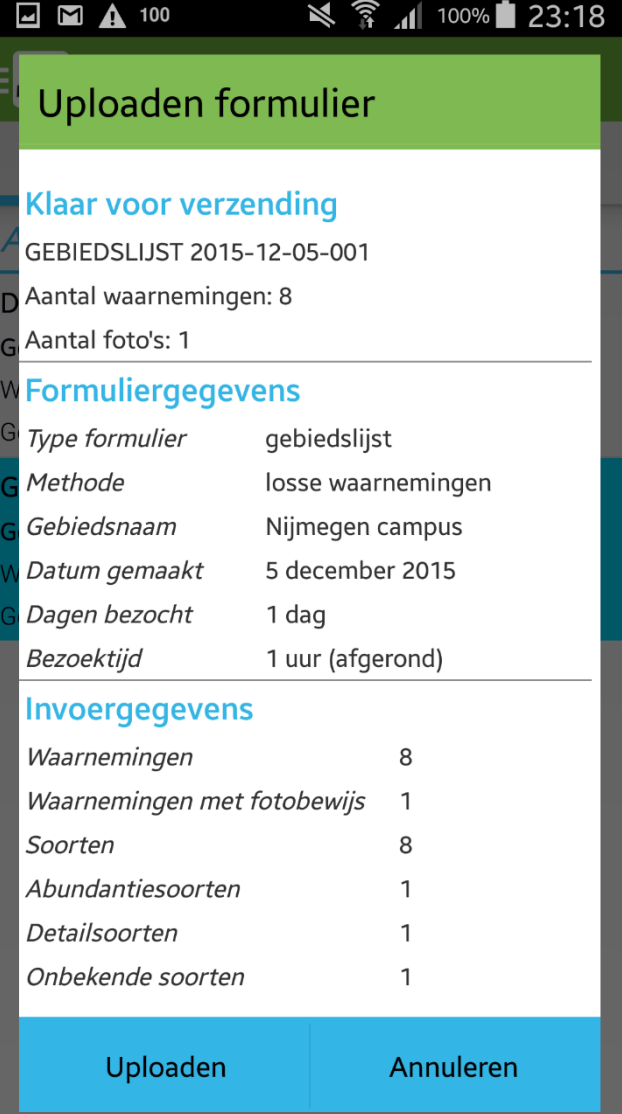

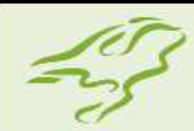

# **Uploaden gegevens naar Verspreidingsatlas**

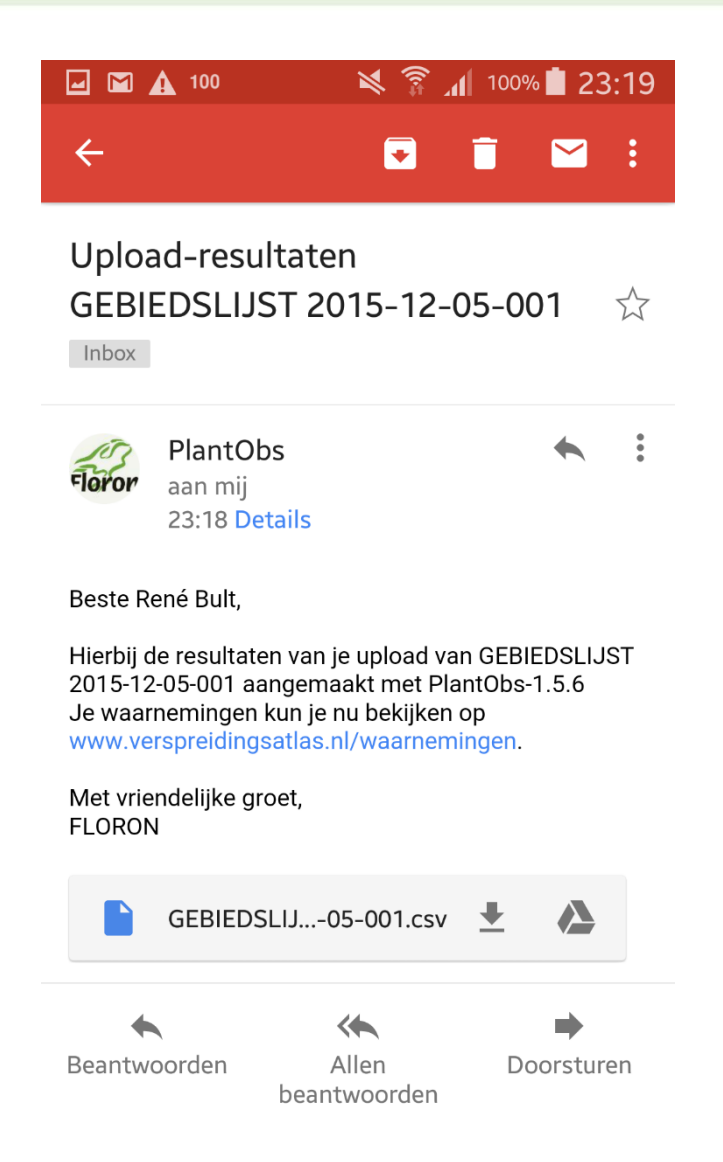

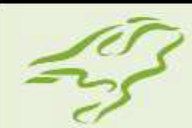

# **Je waarnemingen op verspreidingsatlas**

Home | Waarnemingen zoeken | Mijn Lijsten | Mijn Waarnemingen

#### **NDFF Verspreidingsatlas**

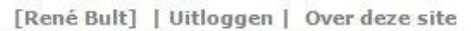

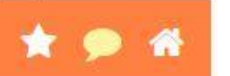

#### Waarnemingen

Waarneming toevoegen aan deze lijst | Analyseer bezoek | Streeplijst aanpassen | Gegevens downloaden

Je hebt deze lijst zojuist gemaakt. Je kunt nu ∕waarnemingen aanpassen, een nieuwe (detail)waarneming toevoegen of een +waarneming toevoegen door een bestaande waarnemingen te kopiëren. Ook kun je de hele lijst tot één dag na het invoeren t met één klik verwijderen in het overzicht Mijn Lijsten.

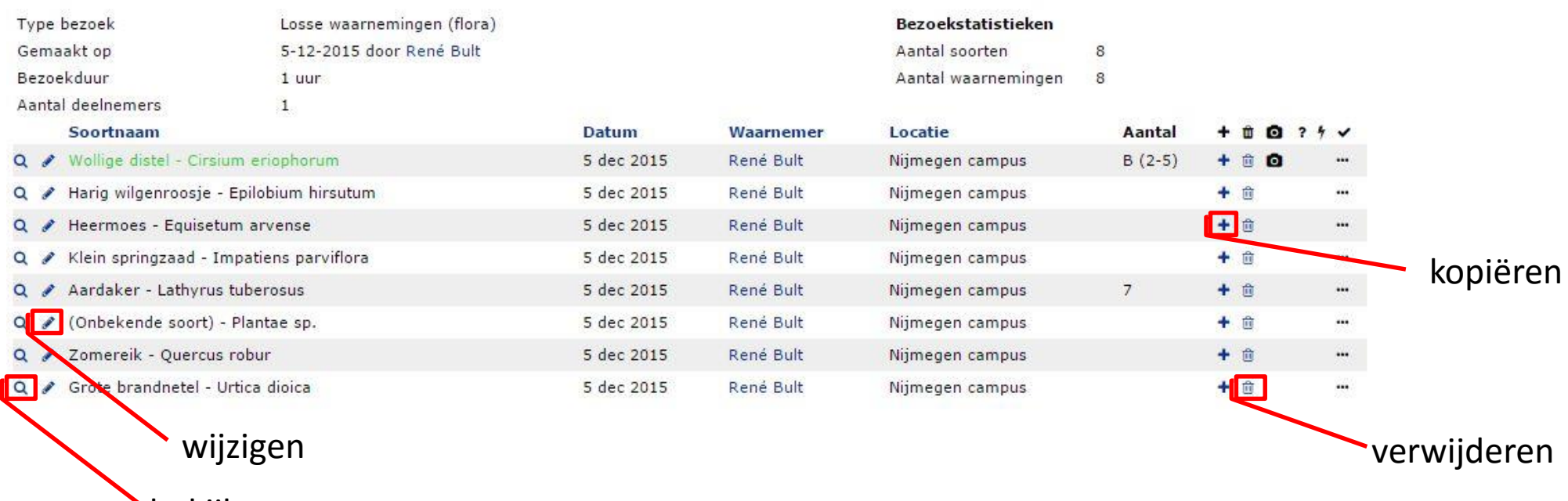

bekijken

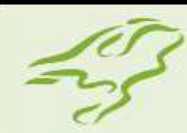

### **Je waarnemingen op verspreidingsatlas**

Home | Waarnemingen zoeken | Mijn Lijsten | Mijn Waarnemingen

[René Bult] | Uitloggen | Over deze site

**NDFF Verspreidingsatlas** 

\* \* \*

#### **Waarneming bewerken**

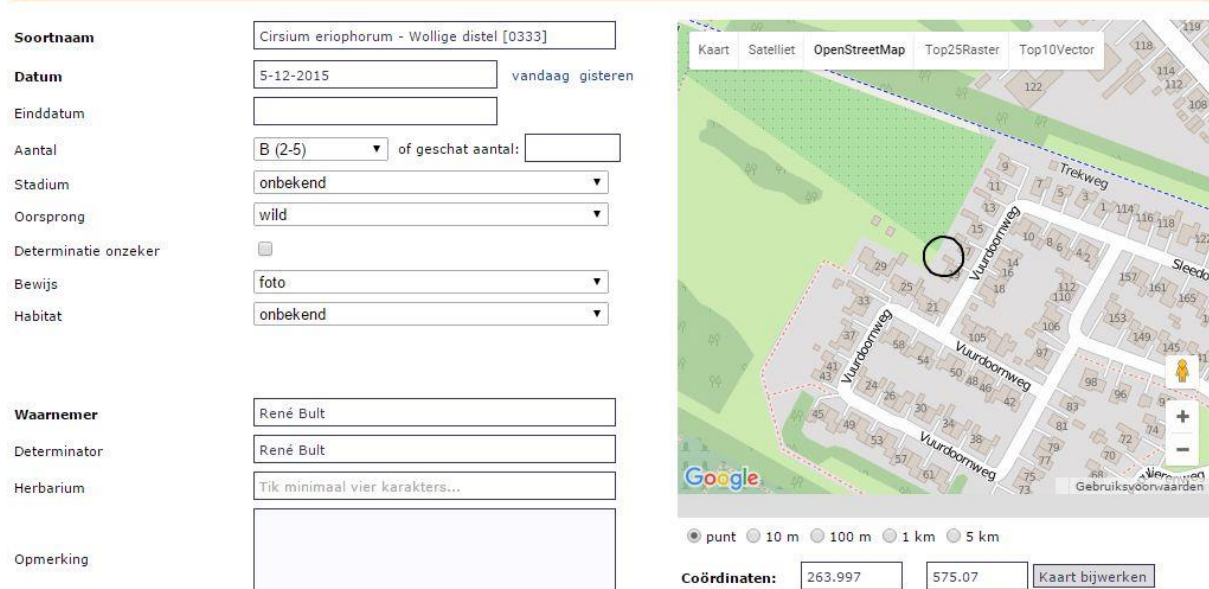

#### Waarneming opslaan

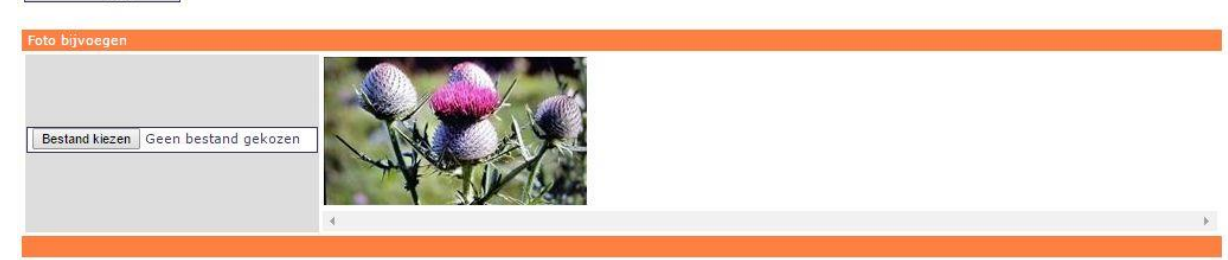

Nijmegen campus

Naam gebied:

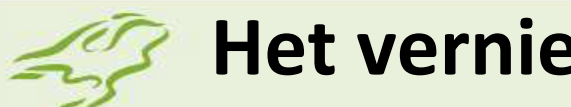

#### **Het vernieuwde strepen.**

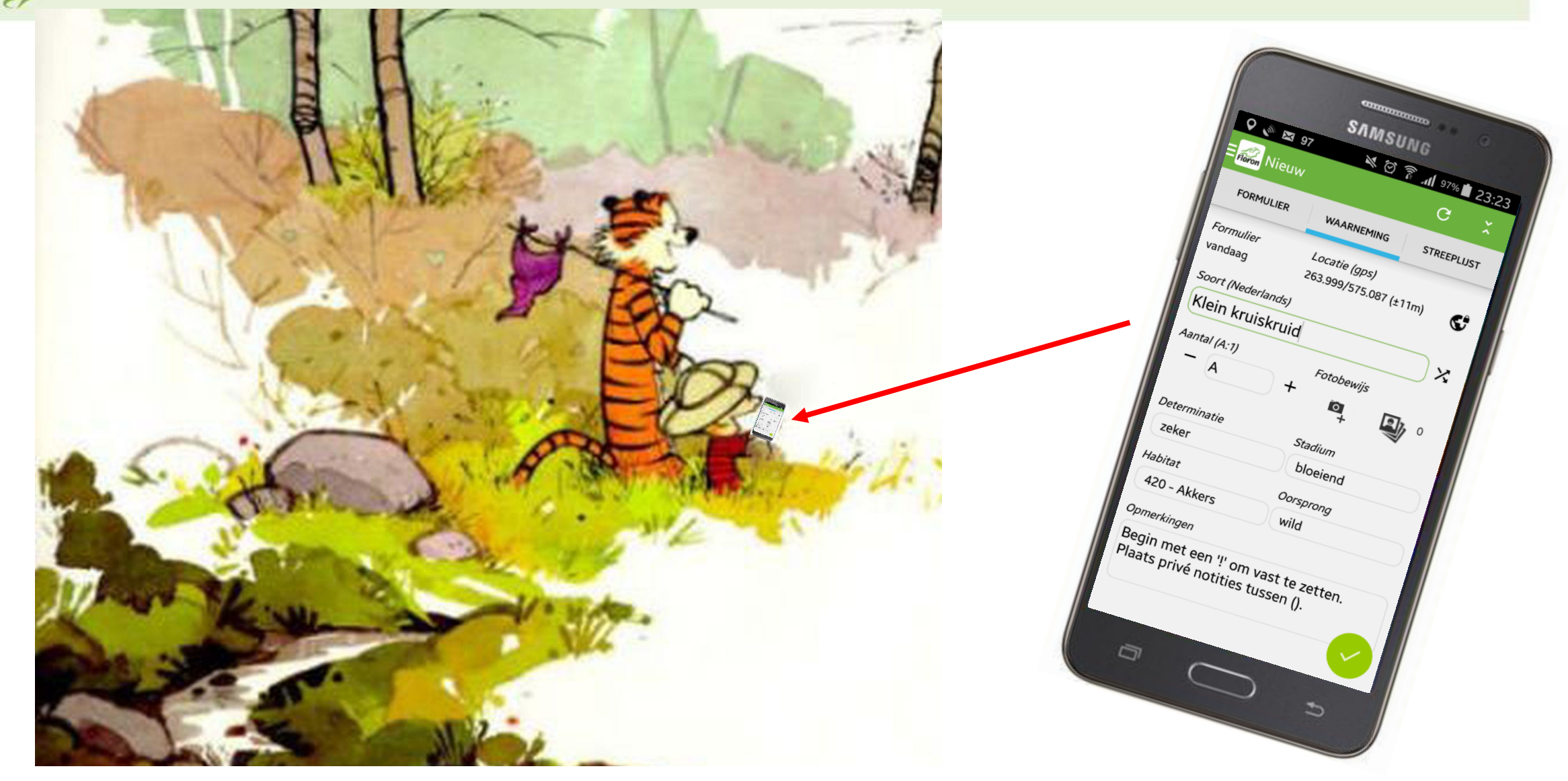

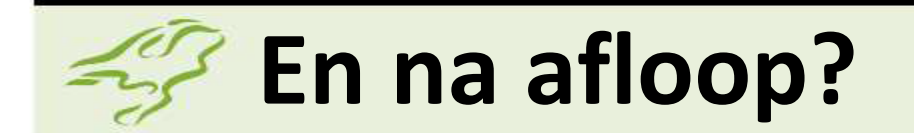

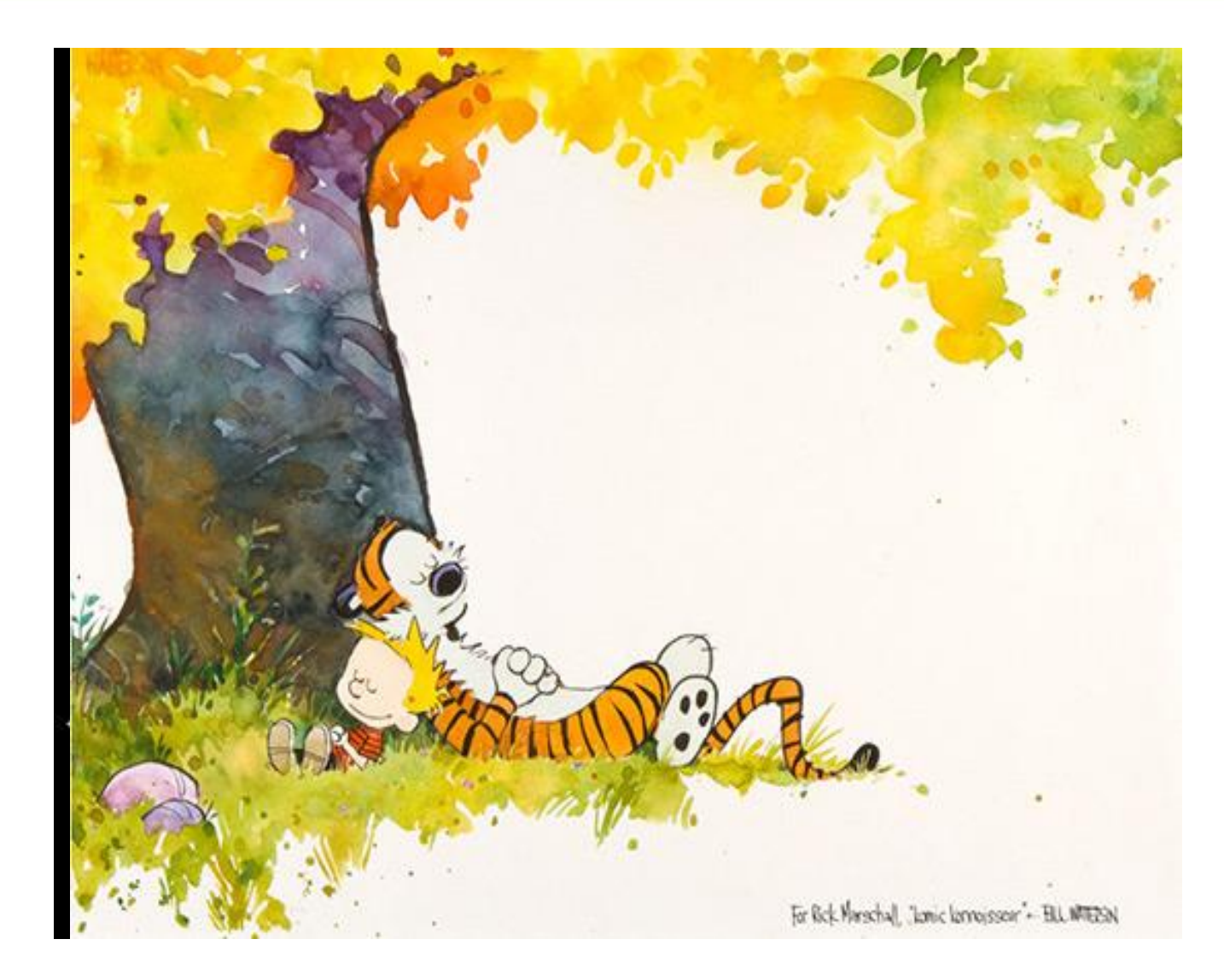

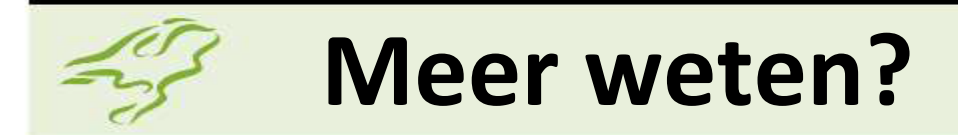

# Cursus 'Planten inventariseren via de smartphone!'

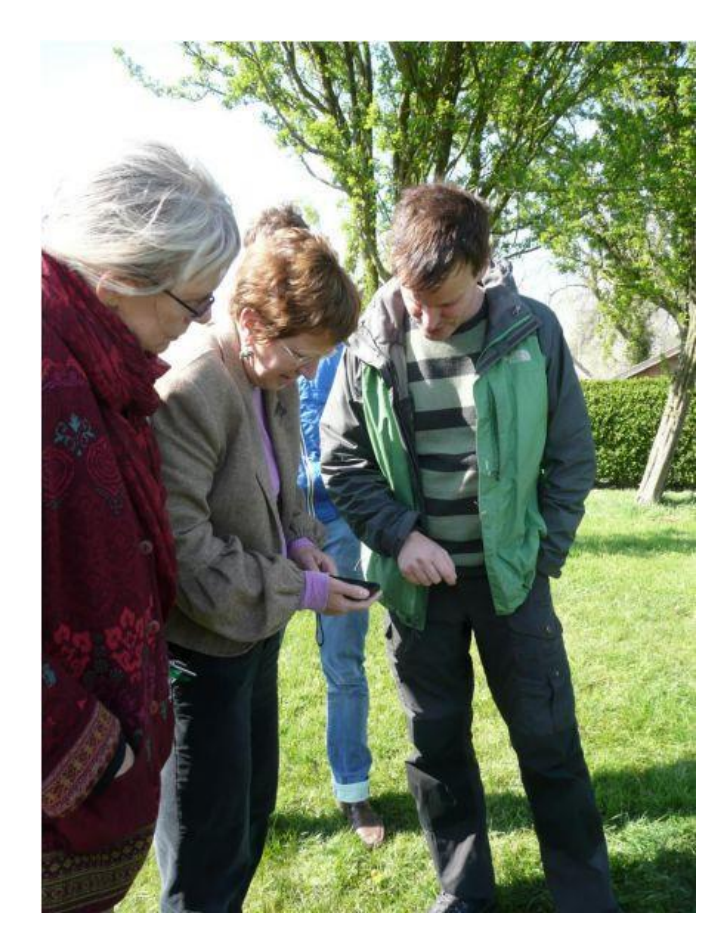

De Verspreidingsatlas

PlantObs

Digitale bronnen

PlantObs2

**Kosten:** GEEN. De cursus is gratis, met dank aan Groen & Doen. **Wanneer**: Op zaterdag 2 april en op zaterdag 9 april. **Waar**: Dorpshuis De Tiehof in Onnen. **Opgave:** Annie Vos arvossmit@planet.nl.

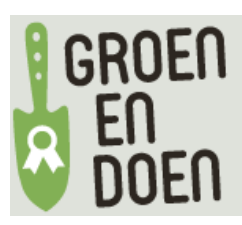